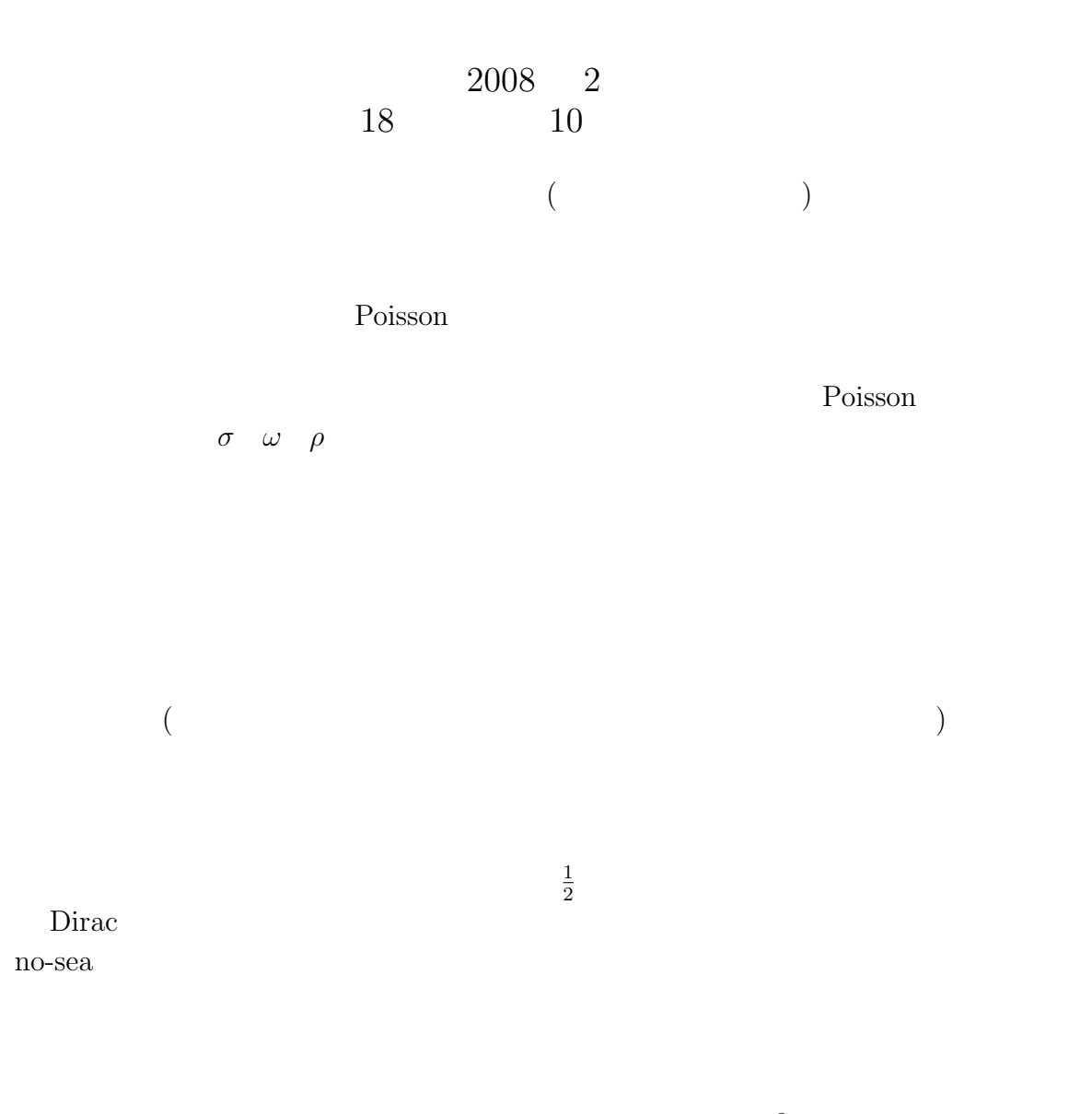

 $r = 0$  *r* → ∞

(matching point)

 $% \mathcal{C}_{\mathcal{A}}\left( \mathcal{A}\right)$  matching point

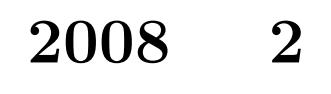

**10** 

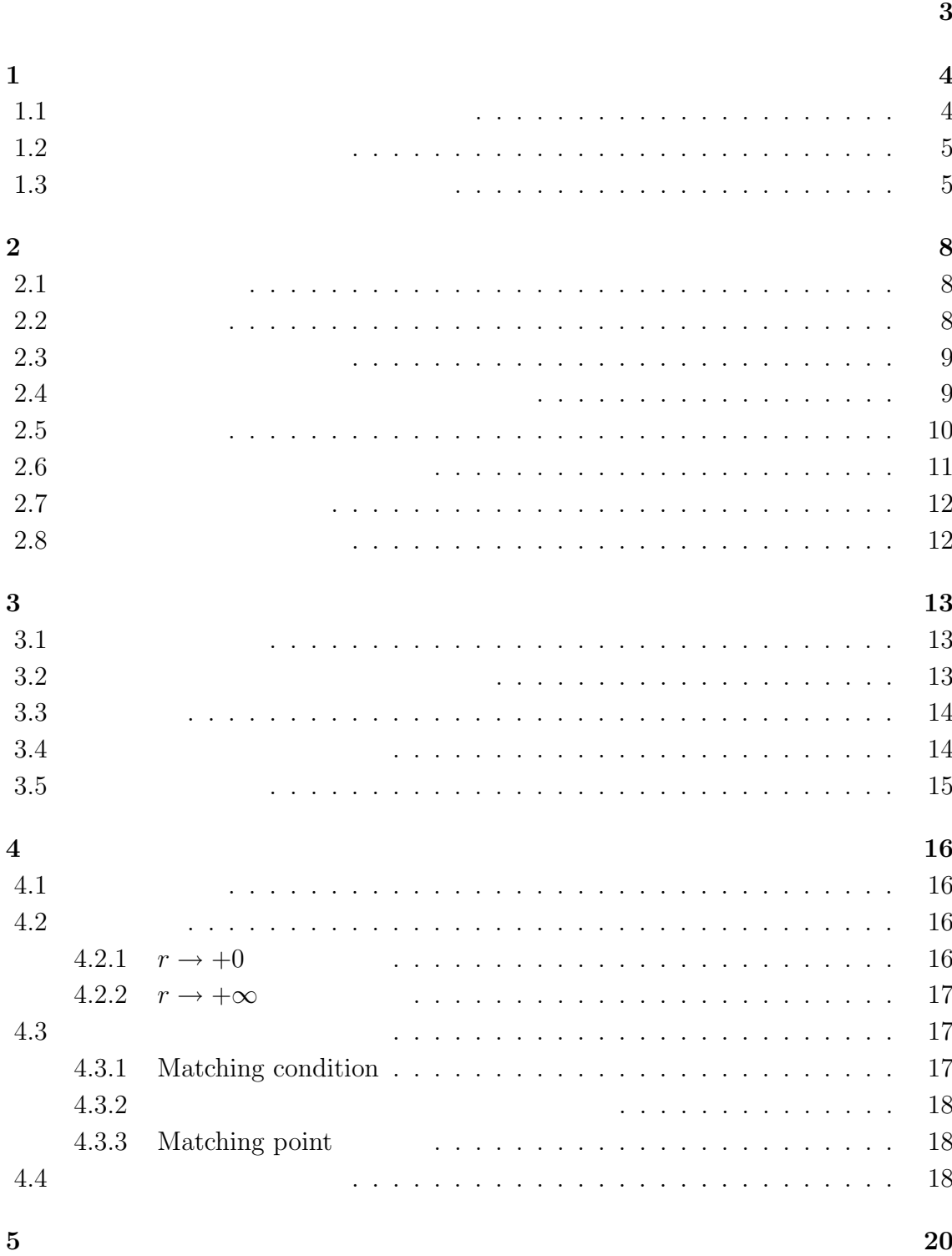

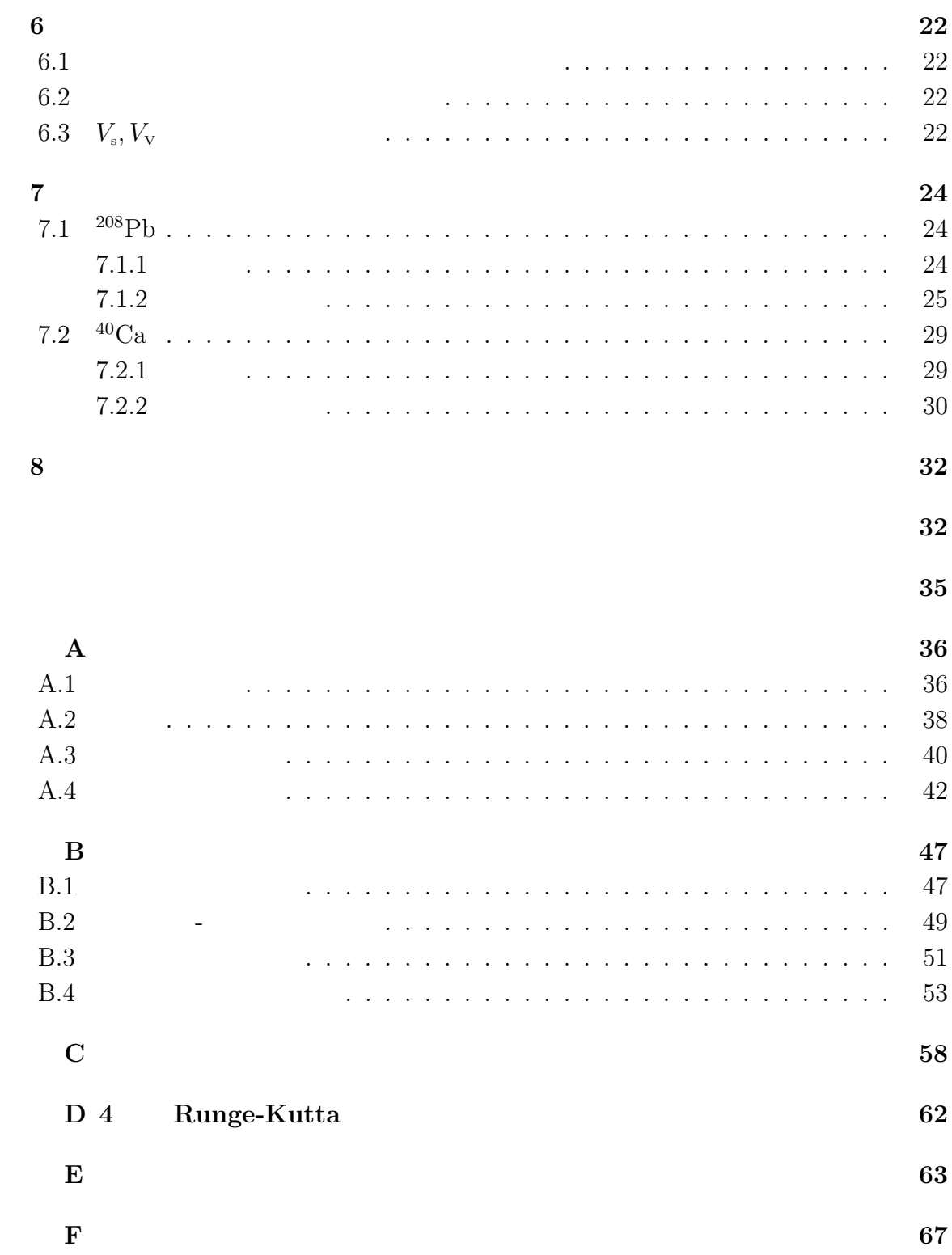

#### $[1]$

 $\sim$  ( [2, 3, 4] )  $\zeta$  $[4]$   $)$  $[14, 15, 16]$ 

Brueckner-Hartree-Fock

 $[6]$ c- (classical number)

 $Skyrme$   $[20]$   $Gogny$   $[21]$ 

(effective

 $\rm C \qquad \qquad [22]$ 

interaction)

Hartree-Fock Hartree-Fock

物と競合する。そのような力は、原子核媒体中での核子-核子散乱振幅をパラメータ化

 $($ 

 $[17, 18, 19]$ 

 $\rightarrow$ 

**1.1**  $\blacksquare$ 

 $\rm A$  $\bigcup J$  and  $\bigcup$  $(\Pi)$  $T$   $J$   $T$ 

の基礎にある2つの近似 —中間子場の古典場近似と負エネルギー状態にある核子の無

 $J, \Pi, T$ 中間子は複数種あり、大きな *J T* を持つ中間子場も存在する)。また、核子間に働く one-boson-exchange potential  $[23, 24]$  $(J = 0)$   $(J = 1)$   $(T = 0)$  $(T = 1)$  $(\Pi = -(-1)^J)$  $\Pi = (-1)^J$  $π$   $(J = 0, \Pi = -, T = 1)$   $η$   $(J = 0, \Pi = -, T = 0)$  $\sigma$  : *µ* )

$$
\begin{array}{ccc}\n\omega & : & & V_{\nu}(x^{\mu}) \\
\rho & : & & R_{\nu}(x^{\mu}) \\
\gamma & : & & A_{\nu}(x^{\mu})\n\end{array}
$$

 $\sigma, \omega, \rho$ 

 $\sigma,\omega,\rho$ 

 $ρ$ 

 $1.2$ 

$$
(\hspace{7.5ex} \psi \hspace{7.5ex} )
$$

$$
\mathcal{L} = \bar{\psi} \left( i \gamma^{\mu} \partial_{\mu} - m_{\rm B} \right) \psi + \mathcal{L}_{\rm meson}^{\rm (free)} - g_{\sigma} \Phi \bar{\psi} \psi
$$

 $\Phi-\psi$ 

c- (classical number)

 $\hat{\Phi}$  →  $\Phi$  =<  $\hat{\Phi}$  >

**1.3** 

 $\psi$ 

$$
\psi = \sum_{\alpha} \varphi_{\alpha}(x^{\mu}) \hat{a}_{\alpha}
$$

$$
\alpha \qquad \qquad \alpha \qquad \qquad \alpha
$$
\n
$$
\varphi_{\alpha}(x^{\mu})
$$
\n
$$
\langle : \bar{\psi}\psi : \rangle = \sum_{\alpha < F} \bar{\varphi}_{\alpha} \varphi_{\alpha} - \sum_{\alpha < F_0} \bar{\varphi}_{\alpha}^{\text{free}} \varphi_{\alpha}^{\text{free}} \qquad (1.1)
$$
\n
$$
\varphi_{\alpha}^{\text{free}} \qquad (1.1)
$$
\n
$$
\varphi_{\alpha}^{\text{free}} \qquad (1.1)
$$
\n
$$
(1.1)
$$
\n
$$
\langle 1.1 \rangle
$$
\n
$$
\langle 1.1 \rangle
$$
\n
$$
\langle 1.1 \rangle
$$
\n
$$
\langle 1.1 \rangle
$$
\n
$$
\langle 1.1 \rangle
$$
\n
$$
\langle 1.1 \rangle
$$
\n
$$
\langle 1.1 \rangle
$$
\n
$$
\langle 1.1 \rangle
$$
\n
$$
\langle 1.1 \rangle
$$
\n
$$
\langle 1.1 \rangle
$$
\n
$$
\langle 1.1 \rangle
$$
\n
$$
\langle 1.1 \rangle
$$
\n
$$
\langle 1.1 \rangle
$$
\n
$$
\langle 1.1 \rangle
$$
\n
$$
\langle 1.1 \rangle
$$
\n
$$
\langle 1.1 \rangle
$$
\n
$$
\langle 1.1 \rangle
$$
\n
$$
\langle 1.1 \rangle
$$
\n
$$
\langle 1.1 \rangle
$$
\n
$$
\langle 1.1 \rangle
$$
\n
$$
\langle 1.1 \rangle
$$
\n
$$
\langle 1.1 \rangle
$$
\n
$$
\langle 1.1 \rangle
$$
\n
$$
\langle 1.1 \rangle
$$
\n
$$
\langle 1.1 \rangle
$$
\n
$$
\langle 1.1 \rangle
$$
\n
$$
\langle 1.1 \rangle
$$
\n
$$
\langle 1.1 \rangle
$$
\n
$$
\langle 1.1 \rangle
$$
\n
$$
\langle 1.1 \rangle
$$
\n
$$
\langle 1.1 \rangle
$$
\n
$$
\langle 1.1 \rangle
$$
\n
$$
\
$$

$$
(1.1)
$$

$$
\langle : \bar{\psi}\psi : \rangle = \left(\sum_{\alpha < F_0} \bar{\varphi}_{\alpha} \varphi_{\alpha} - \sum_{\alpha < F_0} \bar{\varphi}_{\alpha}^{\text{free}} \varphi_{\alpha}^{\text{free}} \right) + \sum_{\alpha = 1}^{A} \bar{\varphi}_{\alpha} \varphi_{\alpha}
$$
\n
$$
F \qquad \qquad F \qquad \qquad A
$$

$$
\alpha = 1, \cdots, A
$$
no sea (

$$
\langle : \bar{\varphi}\varphi : \rangle \sim \sum_{\alpha=1}^{A} \bar{\varphi}_{\alpha} \varphi_{\alpha}
$$

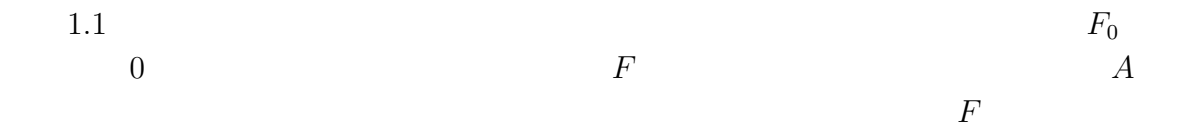

 $^{16}$ O

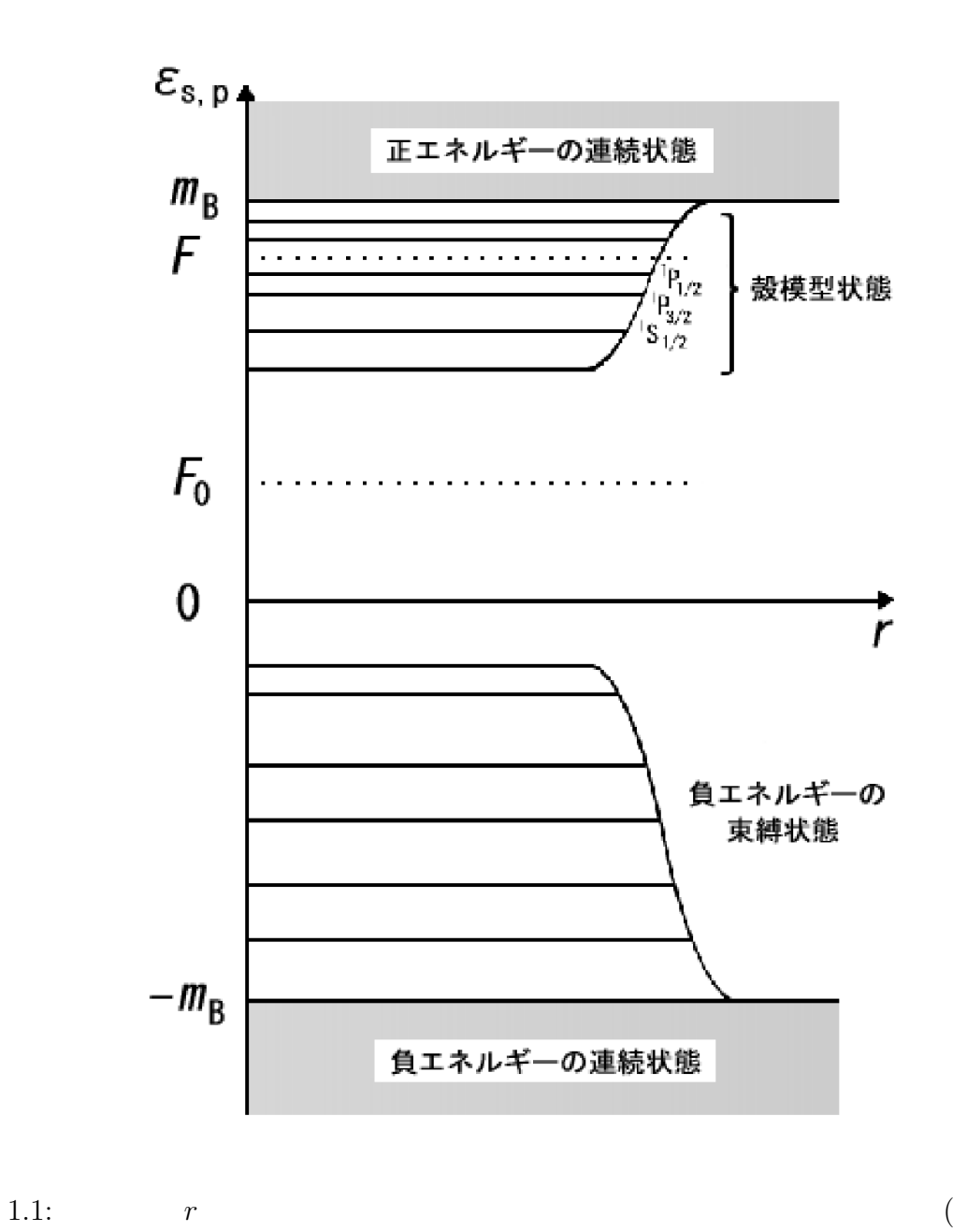

)

**2.1** 

$$
( \hspace{7.5cm} ) \hspace{7.5cm} \tfrac{1}{2}
$$

 $2.1$ 

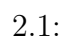

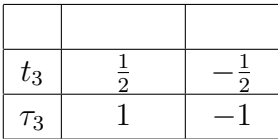

 $\tau$  t  $t = \frac{1}{2}$ 2 *τ* の関係にある。本論文の定式化 においては、*t* よりも *τ* を用いて数式を構成することが多い。

 $2.2$ 

 $\bigg\{$  $S=\frac{1}{2}$ 2  $T=\frac{1}{2}$ 2

$$
\begin{array}{rcl} : & m_{\rm p} & = & 938.27200 \; \text{MeV}/c^2, \\ : & m_{\rm n} & = & 939.56533 \; \text{MeV}/c^2 \end{array}
$$

 $m_{\rm p} = m_{\rm n} = 939~{\rm MeV/c^2}$ 

 $[25]$ 

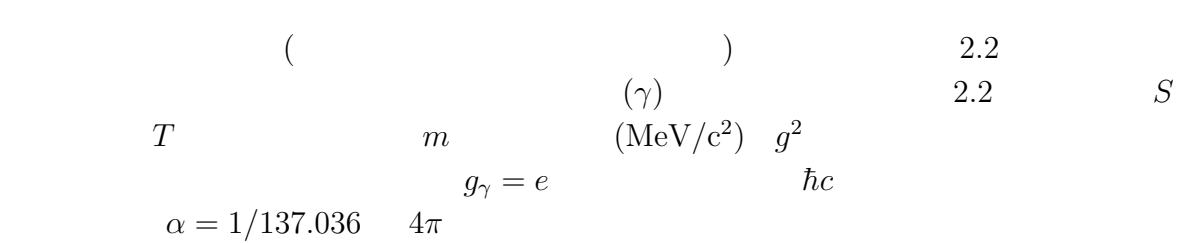

 $2.2:$ 

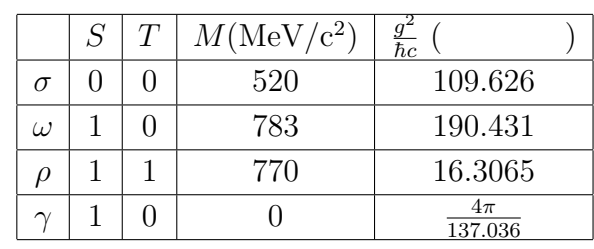

**2.4** the set of  $\alpha$ 

$$
\sigma = \begin{pmatrix} \sigma_1, & \sigma_2, & \sigma_3 \end{pmatrix}
$$
  
\n
$$
\sigma_1 = \begin{pmatrix} 0 & 1 \\ 1 & 0 \end{pmatrix}, \sigma_2 = \begin{pmatrix} 0 & -i \\ i & 0 \end{pmatrix}, \sigma_3 = \begin{pmatrix} 1 & 0 \\ 0 & -1 \end{pmatrix}
$$
  
\n
$$
\alpha = \begin{pmatrix} \alpha_1, & \alpha_2, & \alpha_3 \end{pmatrix}
$$
  
\n
$$
\alpha_i = \begin{pmatrix} 0 & \sigma_i \\ \sigma_i & 0 \end{pmatrix} \quad (i = 1, 2, 3)
$$
  
\n
$$
\beta = \begin{pmatrix} I & 0 \\ 0 & -I \end{pmatrix}, I = \begin{pmatrix} 1 & 0 \\ 0 & 1 \end{pmatrix}
$$
  
\n
$$
\gamma^0 = \begin{pmatrix} I & 0 \\ 0 & -I \end{pmatrix}, \gamma^i = \begin{pmatrix} 0 & \sigma_i \\ -\sigma_i & 0 \end{pmatrix}
$$

 $γ$  **(Standard representation)** Dirac Pauli-Dirac  $(Chiral representation,$  $\begin{array}{ccc} \textrm{Wyle} & \hspace{1.5cm} \textrm{Majorana} \end{array}$ 

MeV  
\n
$$
m
$$
 kg  
\n $mc^2$  MeV  
\n $g^2$  (  $m_p = 1.672 \times 10^{27}$ kg)  
\n $g^2$  2.2 ( $\rho$   
\n $g^2 = 109.626$ )  
\n $1.6 \times 10^{-46}$ m<sup>-3</sup>)  
\n $\rho$   $\frac{m}{m_p} = 938.271$  MeV)  
\n $\rho$   $\rho$   $\$ 

 $\hbar = c = 1$  (

$$
\rm{fm}^{-3}
$$

 $\hbar c = 1$ 

$$
\hbar c = 197 \text{MeV} \cdot \text{fm}
$$

$$
197 \text{MeV} \cdot \text{fm} = 1
$$

$$
g^2 \qquad \sigma
$$

$$
g^2 = 109.626 = 109.626 \times 197.327 \text{MeV} \cdot \text{fm}
$$

$$
= 21632.2 \text{MeV} \cdot \text{fm}
$$

 $MeV$  fm

 $L_{\rm N}$ 

 $g^2$  MeV·fm

$$
\partial_{\mu} \to \hbar c \partial_{\mu} , \quad m \to mc^2
$$

 $L_{\sigma}, L_{\omega}, L_{\rho}$ 

$$
m \to \frac{mc}{\hbar}
$$

$$
\begin{aligned}\n\left[\bar{\psi}\psi\right] &= \left[L^{-3}\right], \\
\left[\phi\right] &= \left[E^{\frac{1}{2}}L^{-\frac{1}{2}}\right], \\
\left[g\right] &= \left[E^{\frac{1}{2}}L^{\frac{1}{2}}\right]\n\end{aligned}
$$

 $\psi$  *g* 

$$
\left[\frac{e^2}{4\pi\varepsilon_0} \frac{1}{r}\right] = [eA_0] = [E]
$$

$$
\left[g^2 \frac{1}{r}\right] = [g\phi] = [E]
$$

**2.6** 

$$
L = L_{\rm N} + L_{\sigma} + L_{\omega} + L_{\rho} + L_{\gamma} + L_{\rm c}.
$$
  
\n
$$
L_{\rm N} = \bar{\psi} (i\gamma_{\mu}\partial^{\mu} - m) \psi
$$
  
\n
$$
L_{\sigma} = -\frac{1}{2} \{ (\nabla \phi_{\sigma})^{2} + m_{\sigma}^{2} \phi_{\sigma}^{2} \}
$$
  
\n
$$
\omega \qquad \phi_{\omega} \qquad \omega \qquad (1)
$$
  
\n
$$
L_{\omega} = \frac{1}{2} \{ (\nabla \phi_{\omega})^{2} + m_{\omega}^{2} \phi_{\omega}^{2} \}
$$
  
\n
$$
\rho \qquad \phi_{\rho} \qquad \rho
$$
  
\n
$$
L_{\rho} = \frac{1}{2} \{ (\nabla \phi_{\rho})^{2} + m_{\rho}^{2} \phi_{\rho}^{2} \}
$$
  
\n
$$
A_{0} \qquad (1)
$$
  
\n
$$
L_{\gamma} = \frac{1}{2} (\nabla A_{0})^{2}
$$
  
\n(Coupling)  
\n
$$
L_{c} = -g_{\sigma} \bar{\psi} \phi_{\sigma} \psi - g_{\omega} \bar{\psi} \gamma_{0} \phi_{\omega} \psi - g_{\rho} \bar{\psi} \gamma_{0} \tau_{3} \phi_{\rho} \psi - e \bar{\psi} \frac{1 - \tau_{3}}{2} \gamma_{0} A_{0} \psi
$$

 $2.7$ 

 $\rm Dirac$ 

$$
\{-i\boldsymbol{\alpha}\cdot\nabla+\beta\left(m+V_{\rm s}\right)+V_{\rm V}\}\psi_i=E_i\psi_i.
$$

 $V_{\rm s}$ 

 $V_{\rm s} = -g_{\sigma}\phi_{\sigma}$ .

 $V_{\rm V}$ 

$$
V_{\rm V} = g_{\omega}\phi_{\omega} + g_{\rho}\tau_3\phi_{\rho} + e^{\frac{1-\tau_3}{2}}A^0.
$$

Dirac B

 $2.8$ 

 $\begin{minipage}{0.9\linewidth} \begin{tabular}{l} \texttt{screened} & \texttt{Poisson} \\ \texttt{?} & \texttt{Poisson} \end{tabular} \end{minipage}$ proper Poisson

$$
\left(\Delta - m_{\sigma}^{2}\right)\phi_{\sigma} = -g_{\sigma}\rho_{s},
$$
  
\n
$$
\left(\Delta - m_{\omega}^{2}\right)\phi_{\omega} = -g_{\omega}\rho_{V},
$$
  
\n
$$
\left(\Delta - m_{\rho}^{2}\right)\phi_{\rho} = -g_{\rho}\rho_{3},
$$
  
\n
$$
\Delta A_{0} = -e\rho_{p}.
$$

# $3.1$

$$
\psi_{\varpi j m n t s} (r, \theta, \varphi, m_s, m_t) = \begin{pmatrix} i \frac{G_{\varpi j n t s} (r)}{r} \Phi_{lj m} (\theta, \varphi, m_s) \\ -\frac{F_{\varpi j n t s} (r)}{r} \Phi_{l' j m} (\theta, \varphi, m_s) \end{pmatrix} \delta_{t s m_t},
$$
  
\n
$$
l = j + \frac{1}{2} \varpi,
$$
  
\n
$$
l' = j - \frac{1}{2} \varpi,
$$
  
\n
$$
\Phi_{lj m} (\theta, \psi, m_s) = \sum_{m_1, m_2} \langle l, m_1, \frac{1}{2}, m_2 | j m \rangle Y_{l, m_1} (\theta, \varphi) \delta_{m_s m_2}
$$
  
\n
$$
= \langle l, m - m_s, \frac{1}{2}, m_s | j m \rangle Y_{l, m - m_s} (\theta, \varphi)
$$
  
\n
$$
< l, m_1, \frac{1}{2}, m_2 | j, m >
$$
  
\nC

**3.2**  $\blacksquare$ 

$$
j, \varpi
$$
  
\n
$$
j
$$
  
\n
$$
\varpi
$$
 Dirac  
\n
$$
\begin{cases}\nj = \frac{1}{2}, \frac{3}{2}, \frac{5}{2}, \dots \ (2n-1) \end{cases}
$$
  
\n
$$
\varpi = -1
$$
  
\n
$$
m
$$
  
\n
$$
\varpi = -1
$$
  
\n
$$
F
$$
  
\n
$$
n+1
$$
  
\n
$$
G
$$
  
\n
$$
n
$$
  
\n
$$
n+1
$$

$$
[0]
$$

$$
\kappa = \varpi \left( j + \frac{1}{2} \right) = \pm 1, \pm 2, \pm 3, \cdots,
$$
  
\n
$$
l = j + \frac{1}{2}\varpi \quad (G
$$
  
\n
$$
l' = j - \frac{1}{2}\varpi \quad (F
$$
)\n
$$
\begin{cases}\n0, & \text{if } j = 0, 1, 2, \cdots.\n\end{cases}
$$

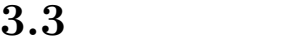

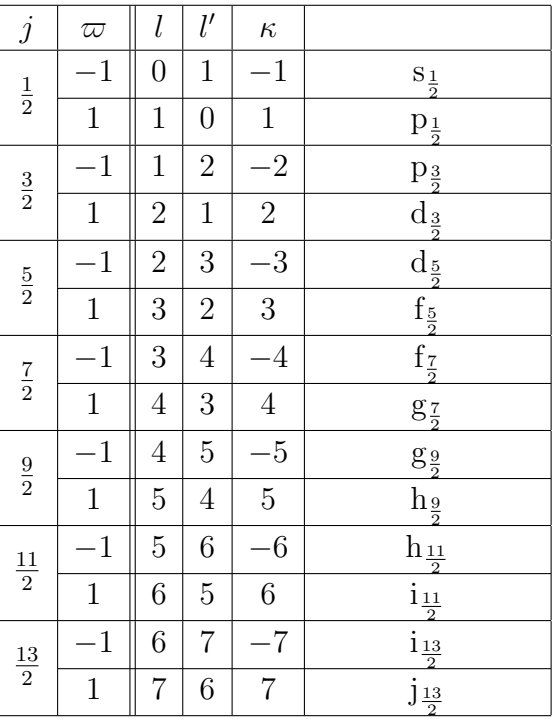

 $3.1$ :

 $3.4$ 

$$
\frac{d}{dr}\left(\begin{array}{c} G \\ F \end{array}\right) = \left(\begin{array}{cc} -\frac{\kappa}{r}, & \mu + \varepsilon \\ \mu - \varepsilon, & \frac{\kappa}{r} \end{array}\right) \left(\begin{array}{c} G \\ F \end{array}\right)
$$

$$
\mu = m + V_{\rm s}, \quad \varepsilon = E - V_{\rm V}
$$

large component  $G$  small component  $F$  $[5] \quad [6] \qquad \qquad \text{large component} \quad \ \ F \quad \text{small component}$ *G*  $\qquad \qquad$  [9] [10]  $\left[ 11\right]$ 

*G*  $\kappa$   $\varpi$ 

**3.5** 

*i*  $n_i$  *i*  $(0 \leq n_i \leq 2j_{i+1})$  $\rho_{\rm s}(r) = \frac{1}{4\pi r}$ 4*πr*<sup>2</sup> ∑ *i*  $n_i \{ |G_i(r)|^2 - |F_i(r)|^2 \}$  $\rho_V(r) = \frac{1}{4\pi r^2}$ ∑ *i*  $n_i \{ |G_i(r)|^2 + |F_i(r)|^2 \}$  $\rho_3(r) = \frac{1}{4\pi r^2}$ ∑ *i*  $n_i \left( \tau_3 \right)_i \left\{ |G_i \left( r \right)|^2 + |F_i \left( r \right)|^2 \right\}$  $\rho_{\rm p}(r) = \frac{1}{4\pi r}$ 4*πr*<sup>2</sup> ∑ *i*  $n_i\left(\frac{1-\tau_3}{2}\right)$ 2  $\setminus$ *i*  $\left\{ |G_i(r)|^2 - |F_i(r)|^2 \right\}$ 

 $\kappa$   $\epsilon$  *F*<br> $\varpi$ 

$$
\left(\tau_3\right)_i=1,\ \ \left(\frac{1-\tau_3}{2}\right)_i=0
$$

$$
(\tau_3)_i = -1, \ \left(\frac{1-\tau_3}{2}\right)_i = 1
$$

 $\rho_{\rm s}$   $\rho_{\rm V}$  ( )  $\rho_3$   $\rho_p$ 

 $i$ 

# **4**章 核子の波動関数の求め方

## $4.1$

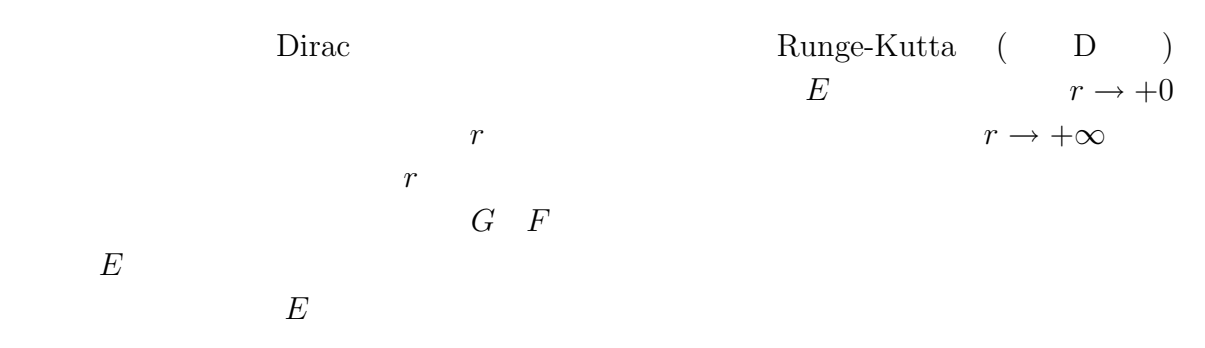

## $4.2$

**4.2.1**  $r → +0$  $r = 0$ 

$$
G = r^{l+1} - \frac{\varepsilon^2 - \mu^2}{2(2l+3)} r^{l+3} + \mathcal{O}(r^{l+5})
$$
  
\n
$$
F = \frac{l+1+\kappa}{\varepsilon+\mu} r^l - \frac{l+3+\kappa}{2(2l+3)} (\varepsilon - \mu) r^{l+2} + \mathcal{O}(r^{l+4})
$$

$$
\begin{cases}\n\varepsilon = E - V_V(r = 0) \\
\mu = m + V_s(r = 0)\n\end{cases}
$$
\n
$$
\begin{aligned}\n\text{E} \quad \varpi = -1 \quad 0 \\
\therefore l + 1 + \kappa &= j + \frac{1}{2}\varpi + 1 + \varpi \left(j + \frac{1}{2}\right) \\
&= j + 1 + \varpi (j + 1) \\
&= (j + 1)(\varpi + 1)\n\end{aligned}
$$

 $\varpi = -1$   $l + 3 + \kappa = (l + 1 + \kappa) + 2 = 2$  0  $F$ G  $S \t l = 0$  $V_{\rm V},\,V_{\rm s}\, \equiv\, r^2$   $G,F$ 2  $r$  $2 \overline{a}$  $G, F$   $r$  $2\overline{a}$  $V_{\rm V}, V_{\rm s}$ *r* <sup>2</sup> の項の係数を含めて *G F* のテーラー展開の係数の決定をやり直すという課題

### **4.2.2**  $r \rightarrow +\infty$

 $r \rightarrow +\infty$ 

$$
G = e^{-\sqrt{m^2 - E^2}r},
$$
  
\n
$$
F = -\sqrt{\frac{m - E}{m + E}}e^{-\sqrt{m^2 - E^2}r}.
$$

 $\mathbf E$ 

### **4.3** エネルギー固有値の求め方

#### **4.3.1 Matching condition**

 $G_1 (r), F_1 (r) \t r \to +0$   $G_2 (r), F_2 (r) \t r \to +\infty$ 

 $\begin{array}{lll} \mbox{matching point $r=r_{\rm m}$} & \quad G \quad F \\ \mbox{} & \quad G \quad F \end{array}$ 

 $G$  *F*  $($ 

$$
\frac{G_{1} \left(r_{\mathrm{m}}\right)}{F_{1} \left(r_{\mathrm{m}}\right)} = \frac{G_{2} \left(r_{\mathrm{m}}\right)}{F_{2} \left(r_{\mathrm{m}}\right)}
$$

$$
D = G_1(r_{\rm m}) F_2(r_{\rm m}) - F_1(r_{\rm m}) G_2(r_{\rm m})
$$

 $D=0$ 

#### **4.3.2** エネルギー固有値探索のアルゴリズム

 $D \neq 0$  *E E B* 

$$
D' = G_1(r_m) G_2(r_m) \{ G_1(r_m) F_2(r_m) - F_1(r_m) G_2(r_m) \}
$$
  
\n
$$
D'
$$
  
\n
$$
F
$$
  
\n
$$
r_m < r
$$
  $G_2(r)$   
\n
$$
E_0
$$
  
\n
$$
\begin{cases}\nn < n_0 \\
n > n_0\n\end{cases}
$$
\n
$$
E < E_0
$$
  
\n
$$
p = n_0
$$
\n
$$
\begin{cases}\nD' < 0 & E < E_0 \\
D' = 0 & E = E_0 \\
D' > 0 & E > E_0\n\end{cases}
$$

## **4.3.3** Matching point

| Schrödinger |                |                         | matching point $E \leq$ E $\leq$ E $\leq$ potential energy |                             |
|-------------|----------------|-------------------------|------------------------------------------------------------|-----------------------------|
|             |                |                         |                                                            |                             |
| E           | 4.1            |                         |                                                            | $G_1, G_2 \t r = r_{\rm m}$ |
| 4.1         |                | $E >$ potential energy( |                                                            |                             |
|             | matching point |                         |                                                            |                             |

 $10^{300}$ 

### **4.4**

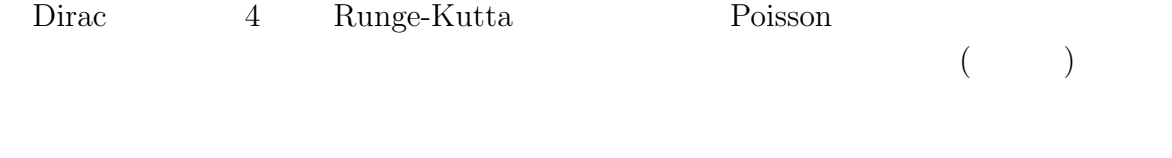

$$
r_i = h \cdot i, \quad 0 \le i \le 3000,
$$
  

$$
h = 0.01 \text{ fm}.
$$

 $100~{\rm keV}$ 

 $h = 0.2$  fm Dirac

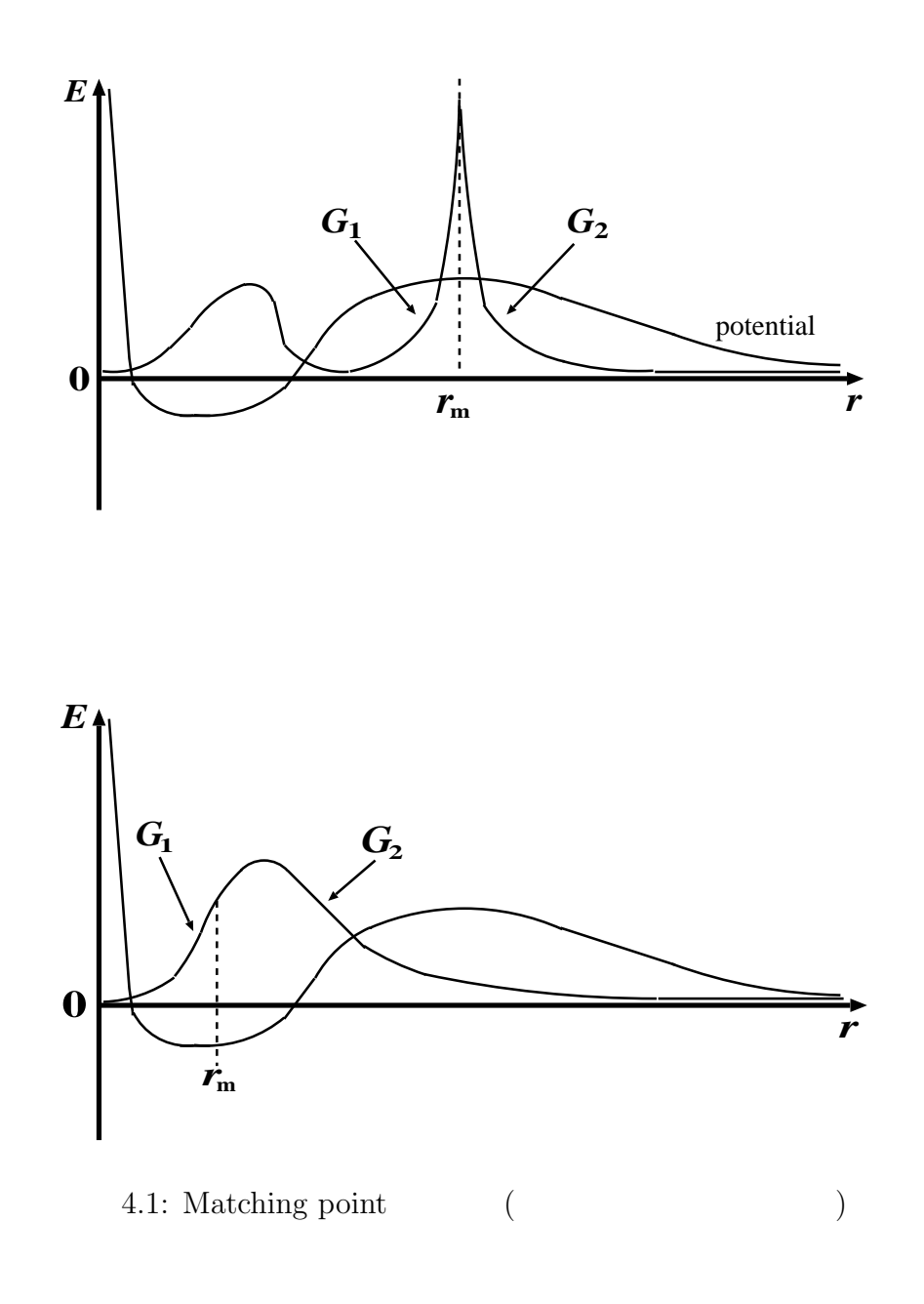

 $r=0$ 

 $r \to +0$ 

 $r \rightarrow +0$ 

 $\lbrack 7\rbrack$ 

Screened Poisson

$$
\left( \Delta -m^{2}\right) \phi =-g\rho
$$

$$
\left(\frac{d^2}{dr^2} + \frac{2}{r}\frac{d}{dr} - m^2\right)\phi(r) = -g\rho(r).
$$

$$
\phi(r) = g \frac{e^{-mr}}{mr} \int_0^r \sinh(mr') \rho(r') r' dr' + g \frac{\sinh(mr)}{mr} \int_r^{\infty} e^{-mr'} \rho(r') r' dr'.
$$
  
\n
$$
m \to 0
$$
  
\n
$$
\phi(r) = \frac{g}{r} \int_0^r \rho(r') r'^2 dr' + g \int_r^{\infty} \rho(r') r' dr'.
$$
  
\n
$$
\rho(r) \qquad \rho(-r) = \rho(r) \qquad r < 0
$$
  
\n
$$
r = 0
$$
  
\nR  
\n
$$
\rho(r) \qquad r \to \infty
$$
  
\n
$$
\rho = \frac{1}{\left(1 + \exp{\frac{r - R}{a}}\right) \times \left(1 + \exp{\frac{-r - R}{a}}\right)} \left[\text{fm}^{-3}\right]
$$
  
\n
$$
R, a
$$
  
\n
$$
R = 7.0 \text{fm}, \ a = 0.7 \text{fm}
$$

 $5.1$   $5.2$ 

 $5.3$ 

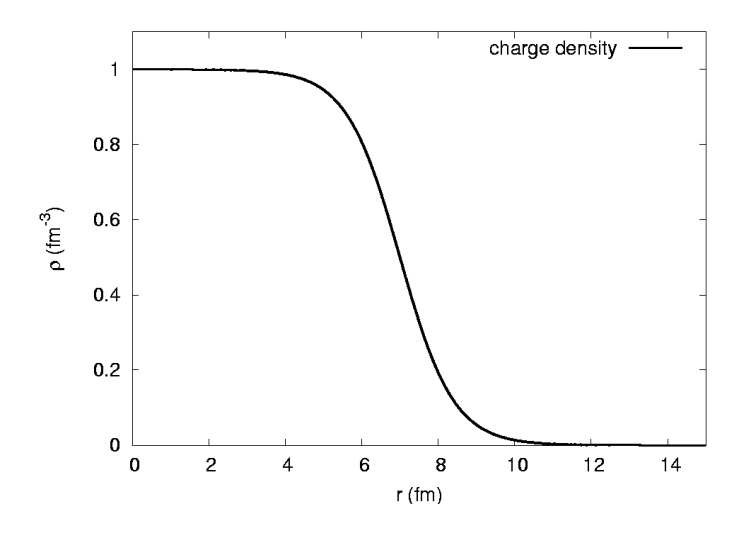

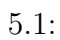

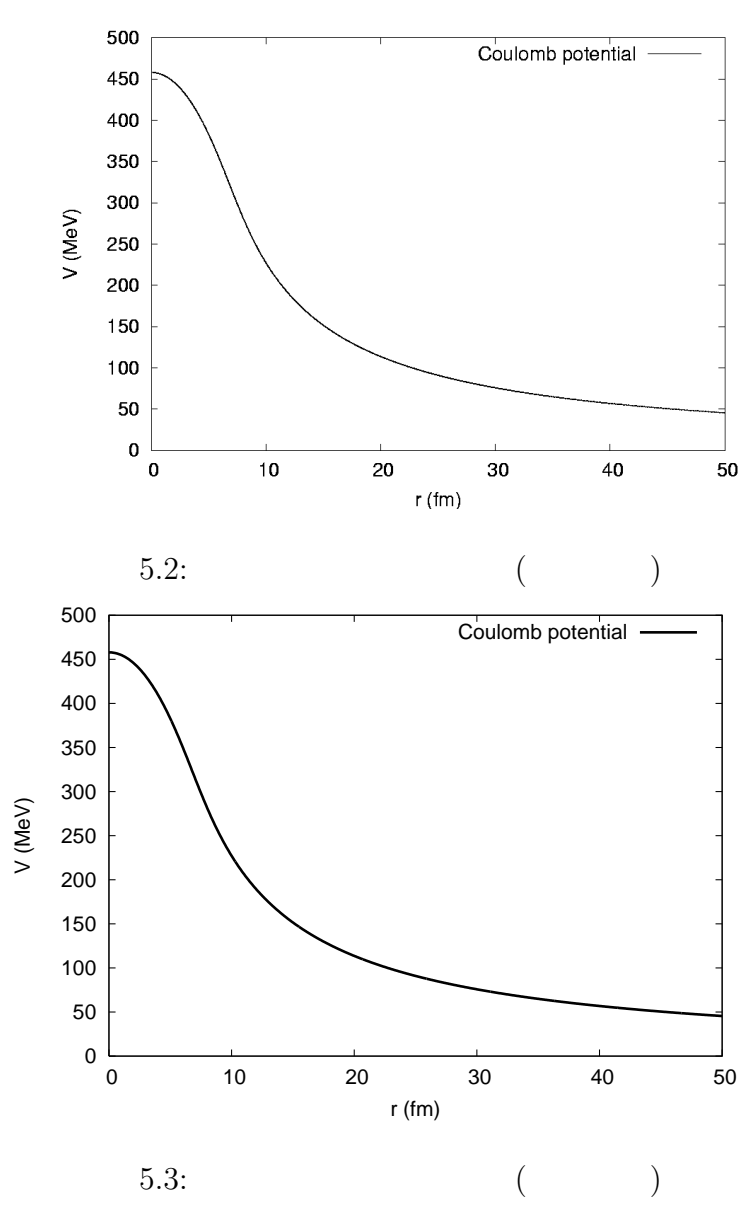

**6.1 b** 

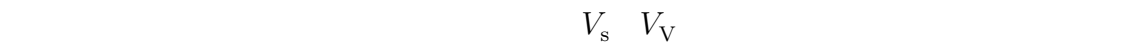

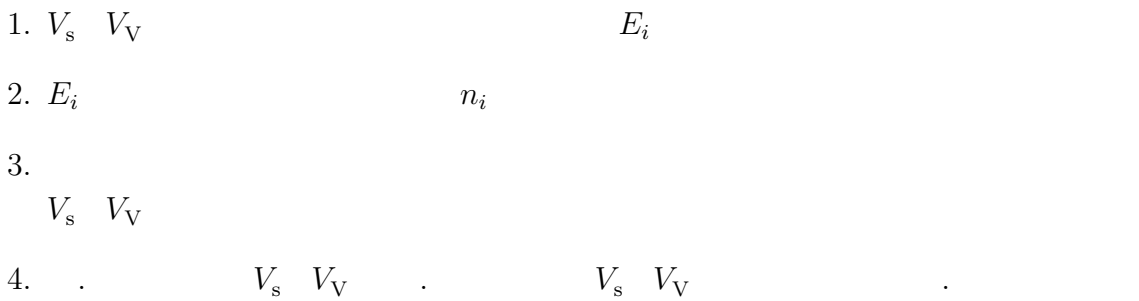

 $6.2$ 

自己無撞着解が得られたら、原子核の全エネルギー *E* は以下の表式で計算すること

$$
E = \sum_{i} n_{i} E_{i} - \frac{1}{2} \int_{0}^{\infty} \{-g_{\sigma} \phi_{\sigma}(r) \rho_{s}(r) + g_{\omega} \phi_{\omega}(r) \rho_{v}(r) + g_{\rho} \phi_{\rho}(r) \rho_{3}(r) + eA_{0}(r) \rho_{p}(r)\} 4\pi r^{2} dr.
$$

**6.3**  $V_{\rm s}$ ,  $V_{\rm v}$ 

$$
\Delta \phi = 0
$$

$$
\left(\Delta - m^2\right)\phi = -g\rho
$$

$$
\phi=\frac{g}{m^2}\rho
$$

$$
\rho_{\rm n} = 0.16 \frac{N}{A} \left( \text{fm}^{-3} \right), \ \ \rho_{\rm p} = 0.16 \frac{Z}{A} \left( \text{fm}^{-3} \right)
$$

$$
\rho_V = \rho_n + \rho_p = 0.16,
$$
  
\n
$$
\rho_s \approx \rho_V \times 0.9,
$$
  
\n
$$
\rho_3 = \rho_n - \rho_p = 0.16 \frac{N - Z}{A}
$$

$$
V_V^{(0)} = \frac{g_{\omega}^2}{m_{\omega}^2} \rho_V + \tau_3 \frac{g_{\rho}^2}{m_{\rho}^2} \rho_3,
$$
  

$$
V_s^{(0)} = -\frac{g_{\sigma}^2}{m_{\sigma}^2} \rho_s,
$$

$$
V_{\rm V}(r) = \frac{V_{\rm V}^{(0)}}{1 + \exp\left(-\frac{r - R}{a}\right)} + V_{\rm coul}(r)
$$

$$
V_{\rm s}(r) = \frac{V_{\rm s}^{(0)}}{1 + \exp\left(-\frac{r - R}{a}\right)}
$$

$$
a = 0.7
$$
 fm,  
\n $R = r_0 A^{\frac{1}{3}},$   
\n $r_0 = 1.2$  fm,

$$
V_{\text{coul}}\left(r\right) = \begin{cases} \frac{Ze^{2}}{4\pi R} \left\{\frac{3}{2} - \frac{1}{2} \left(\frac{r}{R}\right)^{2}\right\} & \left(r \leq R\right),\\ \frac{Ze^{2}}{4\pi r} & \left(r > R\right), \end{cases}
$$

# **7.1** <sup>208</sup>**Pb**

 $7.1.1$ 

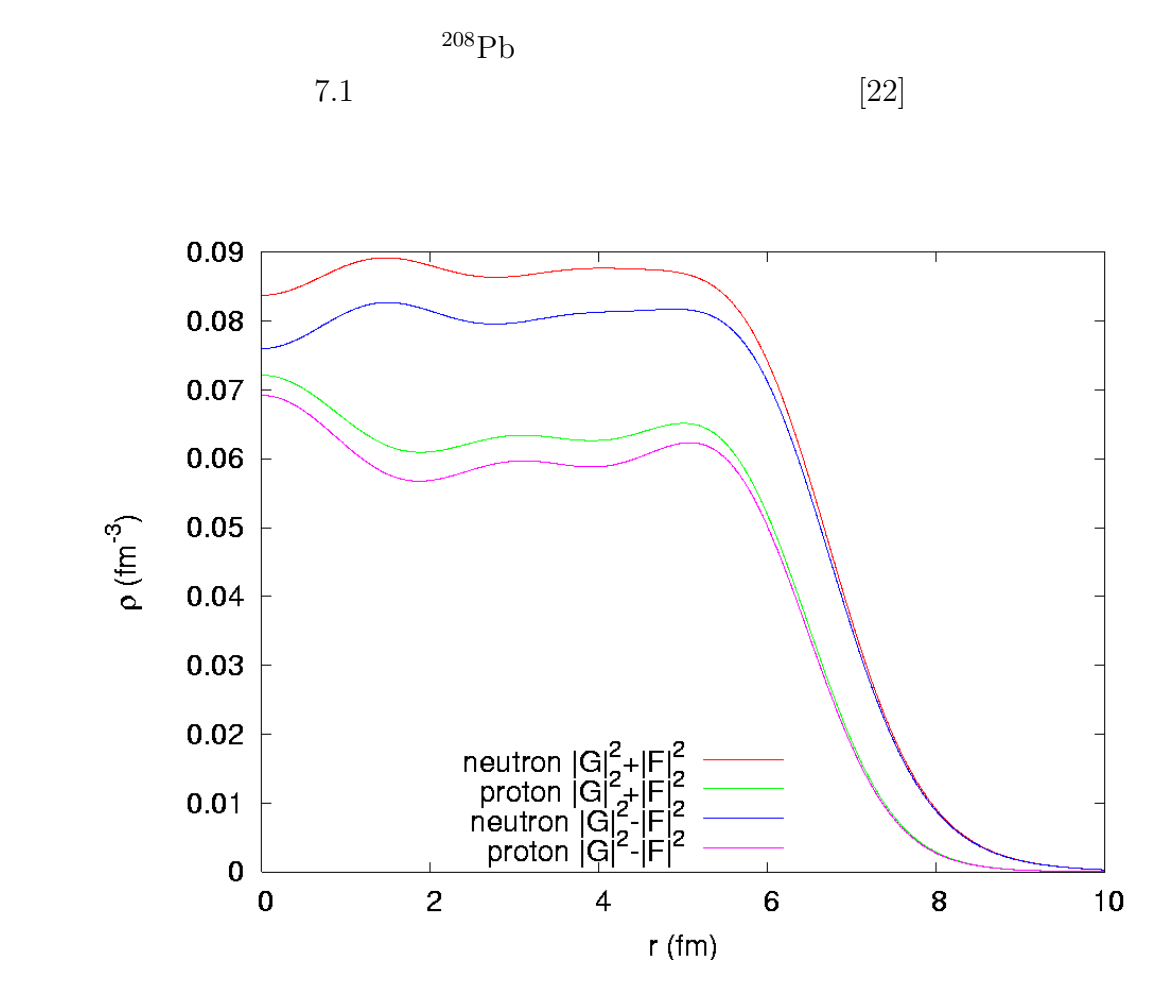

7.1:  $^{208}Pb$ 

$$
0.16 \times \frac{N}{A} = 0.16 \times \frac{126}{208}
$$
  
= 0.097 fm<sup>-3</sup>

 $90$ 

$$
0.16 \times \frac{Z}{A} = 0.16 \times \frac{82}{208}
$$
  
= 0.063 fm<sup>-3</sup>

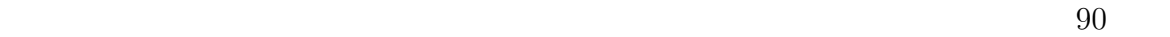

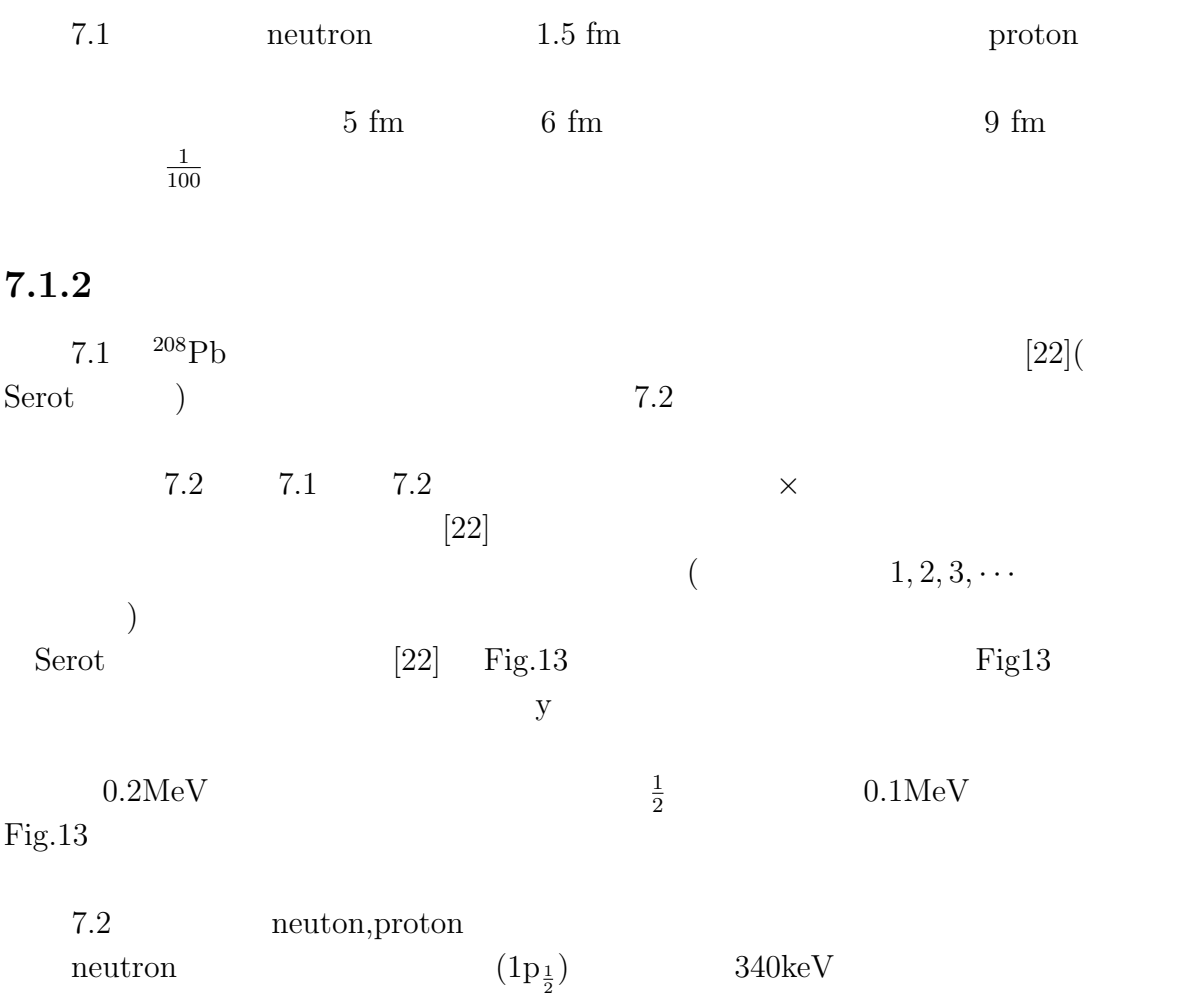

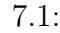

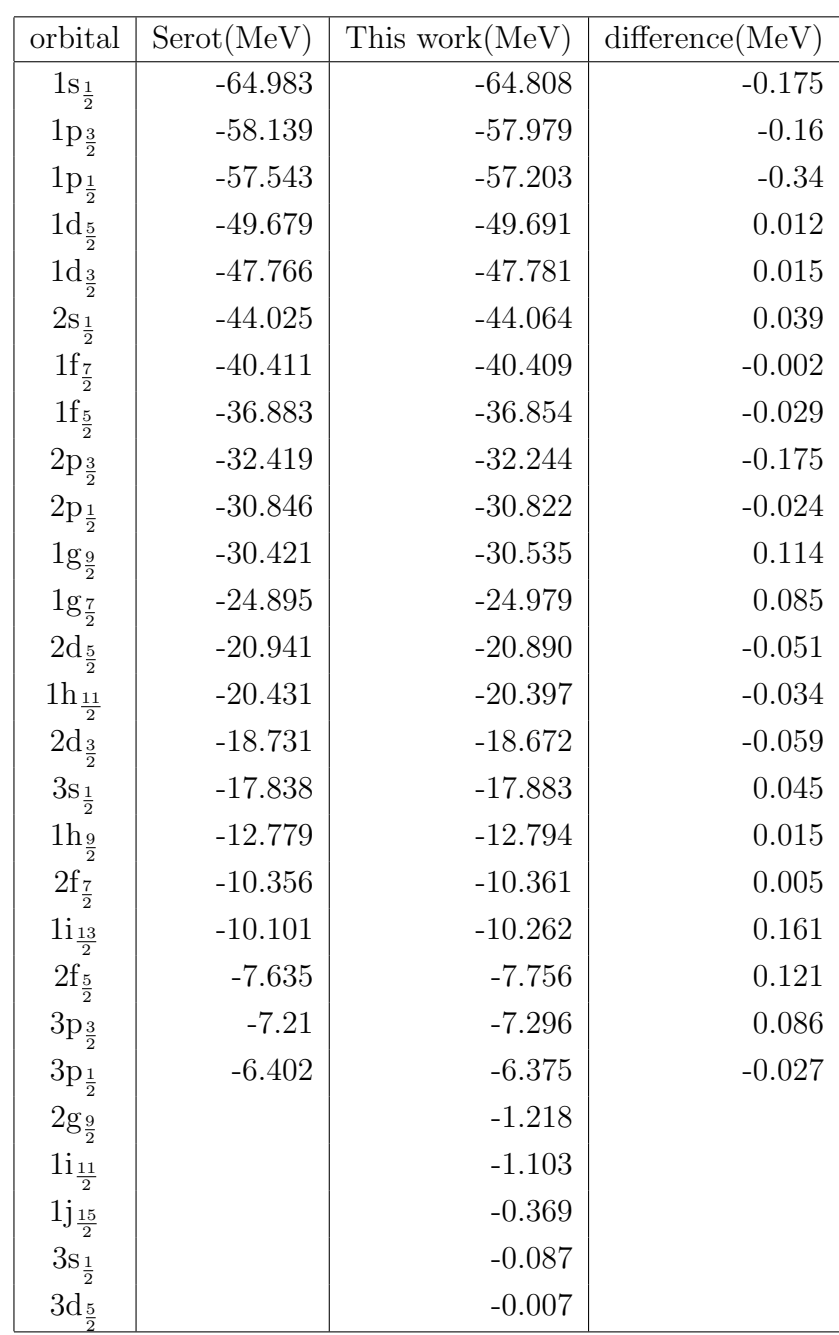

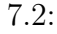

(Proton)

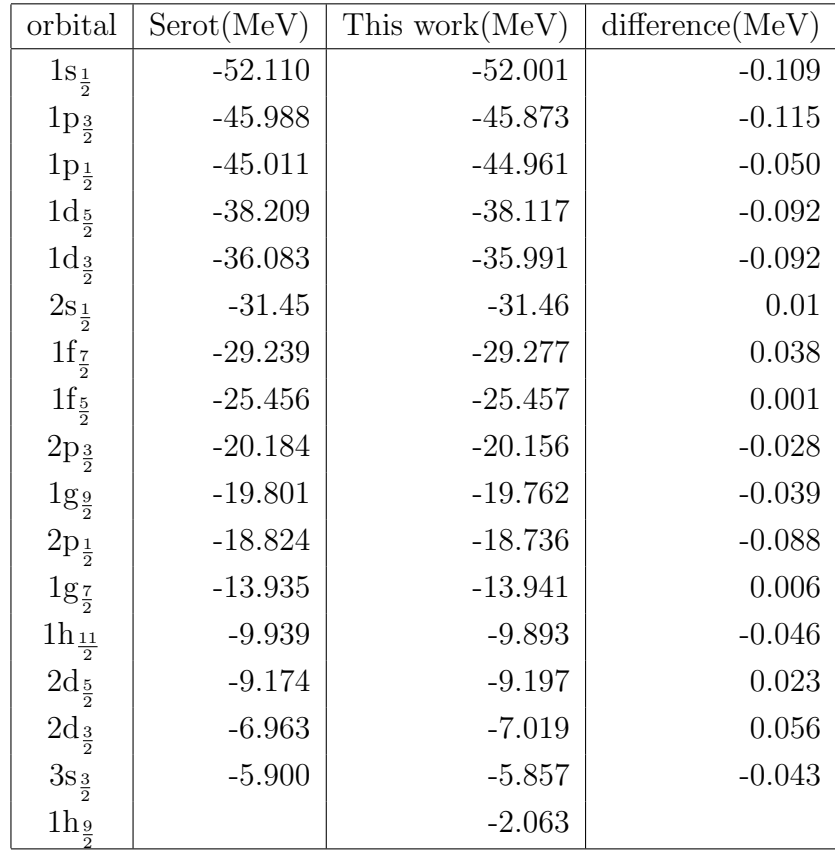

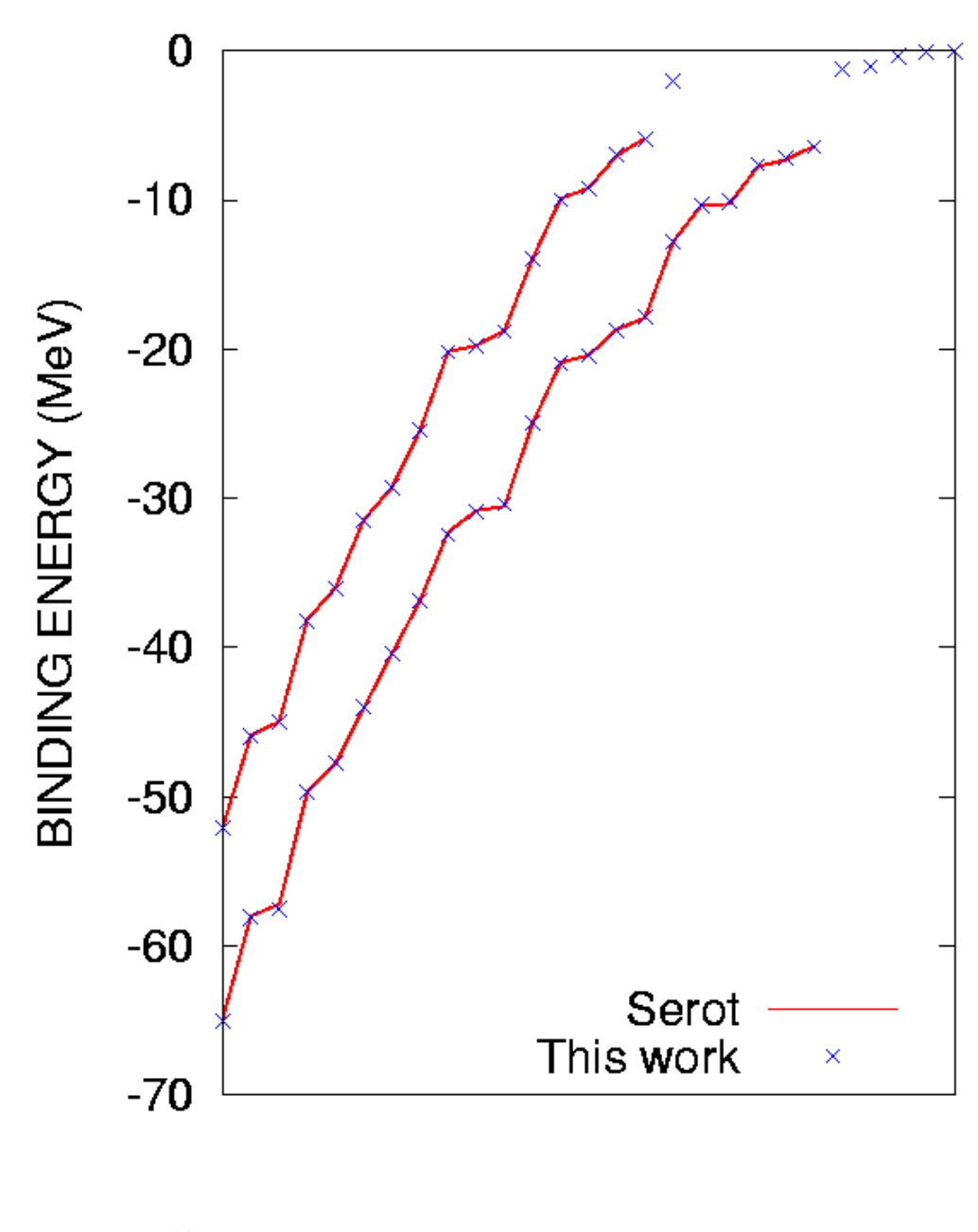

7.2:  $208Pb$  Serot (neutron proton)

### **7.2** <sup>40</sup>**Ca**

 $7.2.1$ 

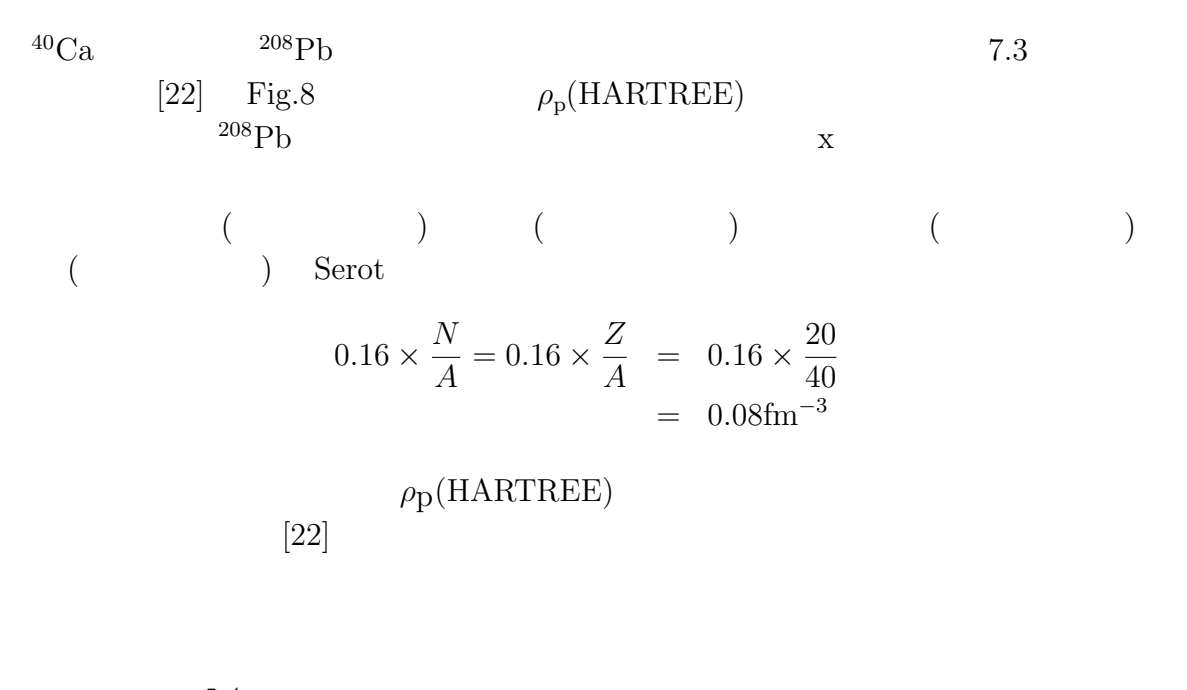

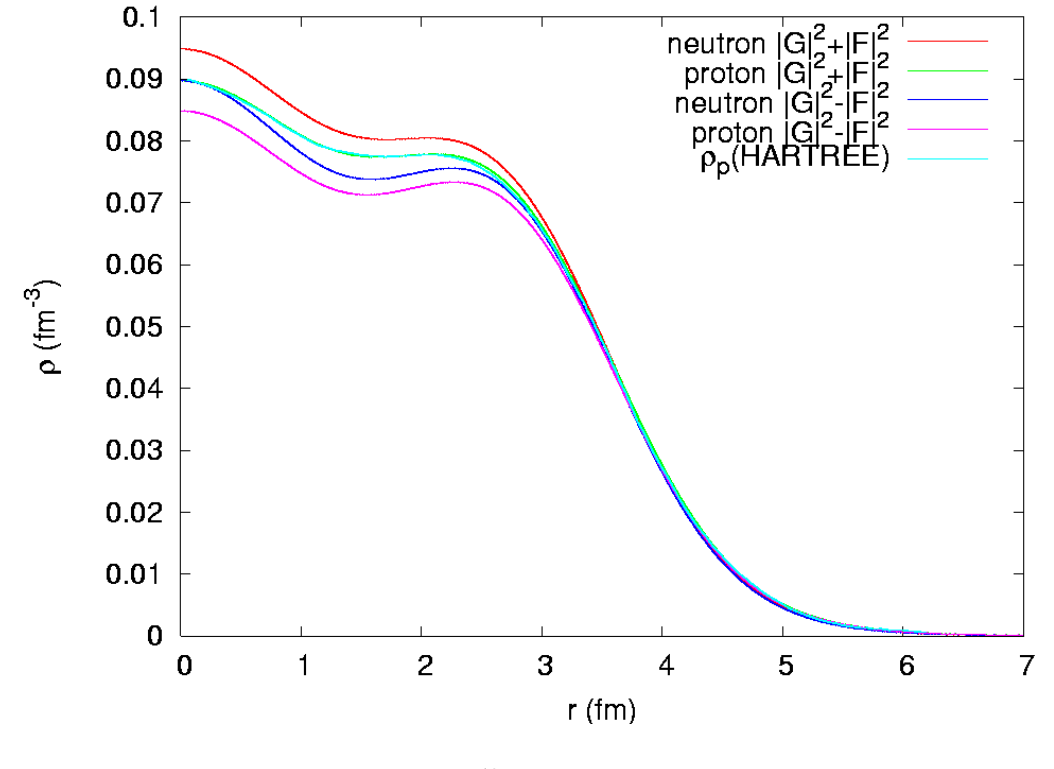

7.3:  $^{40}Ca$ 

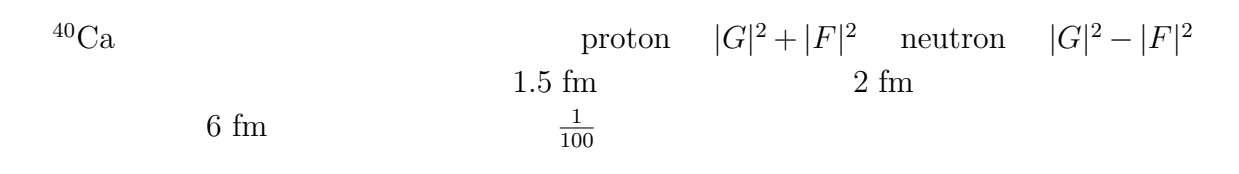

#### $7.2.2$

 $^{40}\mathrm{Ca} \qquad \qquad ^{208}\mathrm{Pb} \qquad \qquad \mathrm{Serot} \qquad \quad \mathrm{[22]}\quad \mathrm{Fig.12}$  $7.3$  [22] したものである。また、図 7.4は表 7.3 をプロットしたもので、*×* や実線、横軸につい  $^{208}Pb$  7.2

 $7.3:$  (proton)

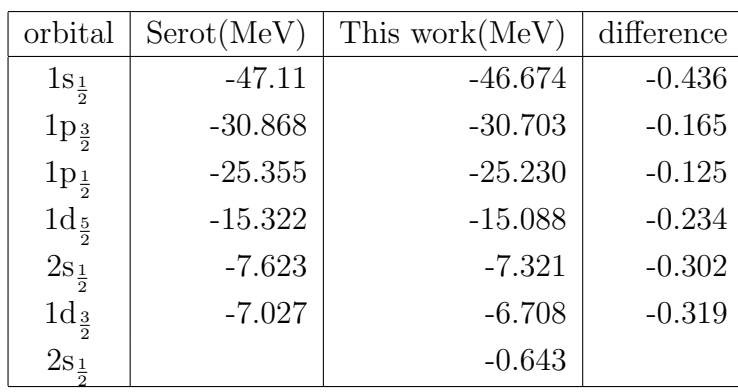

 $7.4\phantom{10000}\phantom{00000}\,$ 

 $\frac{1}{2}$ ,  $2s_{\frac{1}{2}}1d_{\frac{3}{2}})$ 

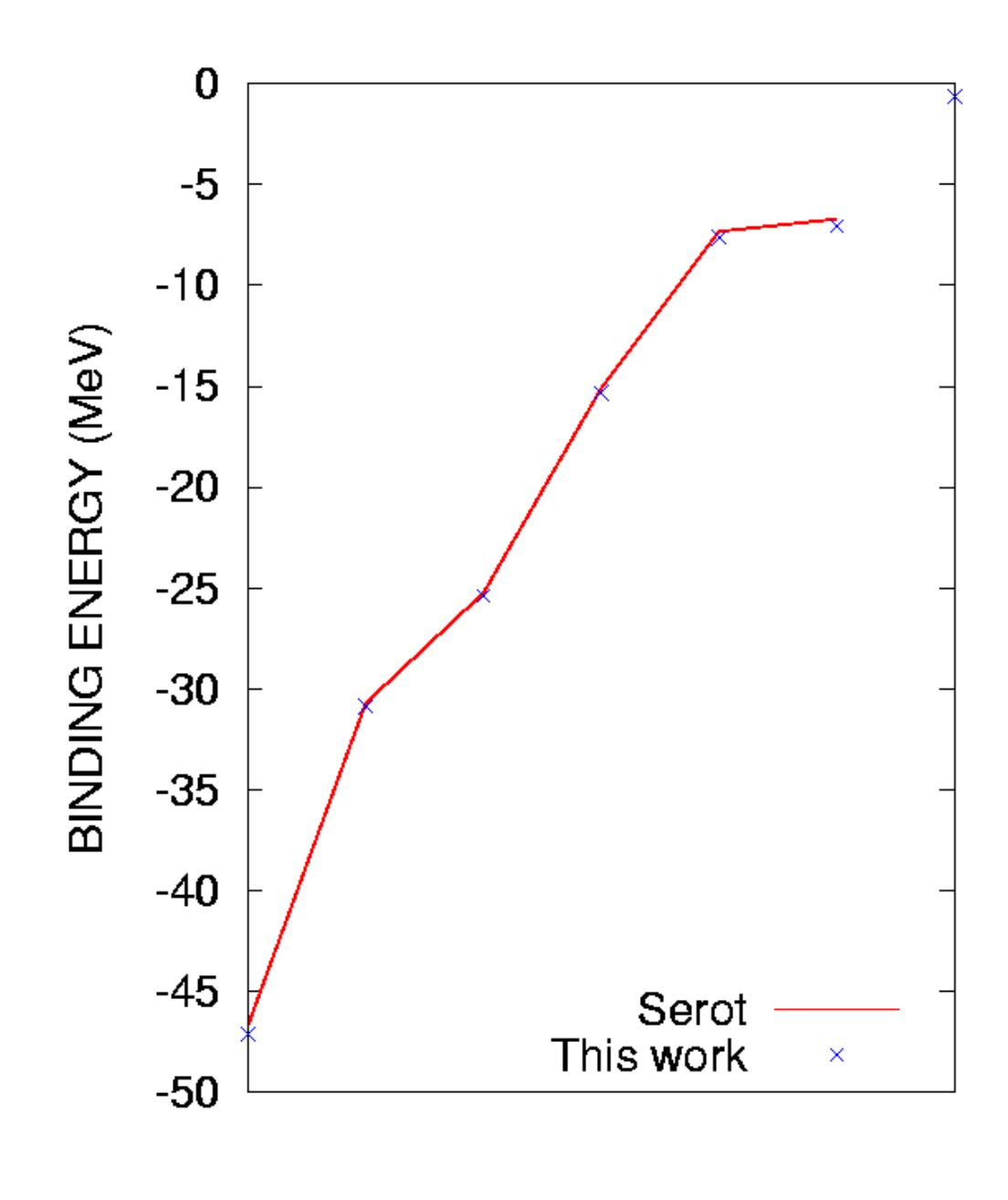

7.4:  ${}^{40}Ca$  Serot (proton)

**8**章 まとめ

 $[22]$ 

 $\frac{1}{2}$ 

 $\frac{1}{2}$  Dirac  $no-sea$ 

 $r = 0$   $r \to \infty$ 

- [1] P.-G.Reinhard, "The relativistic mean-field description of nuclei and the nuclear dynamics" Report on Progress in Physics **52**, 439 (1989)
- [2] H.P.Duerr, "Relativistic Effects in Nuclear Forces", Phys. Rev. **103**, 469 (1956)
- [3] L.D.Miller and A.E.S.Green, "Relativistic Self-Consistent Meson Field Theory of Spherical Nuclei", Phys. Rev. C **5**, 241 (1972)
- [4] J.D.Walecka, "-A theory of highly condensed matter-" Annals of Physics, Volume 83, Issue 2, 491 (1974)
- [5] W.Greiner, "Relativistic Quantum Mechanics Wave Equations -", Springer Verlag, Berlin (1990)
- [6] B.D.Serot and J.D.Walecka, "The Relativistic Nuclear Many-Body Problem", Advances in Nuclear Physics, vol.16, Plenum Press, New York (1986)
- $[7]$  , Dirac-Fock  $, 2008$  2
- 

.

 $[8]$  , 2007 2

- $[9]$  A.  $\qquad \qquad$  vol.3  $(1972)$  p.180 187, 217 220.
- $[10]$ ,  $(1973)$
- [11] C.Itzykson and J.-B.Zuber, "Quantum Field Theory", McGraw-Hill (1985)
- $[12]$ , (co. 1982) p.105, 106, 147 151, 157 159, 162, 163.
- [13] A. Bohr and B. R. Mottelson,Nuclear Structure vol.1 (W. A. Benjamin , Inc. , 1972) p.224, 325.
- [14] B.C.Clark et al, Phys. Rev. Lett. **50**, 1644 (1983).
- [15] B.C.Clark et al, Phys. Rev. C **28**, 1421 (1983).
- [16] J.R.Shepard et al, Phys. Rev. Lett. **50**, 1443 (1983).
- [17] R.Brockmann and R.Machleidt, Phys. Lett. **149B**, 283 (1984).
- [18] B.TerHaar and R.Malfliet, Phys. Lett. **172B**, 10 (1986).
- [19] B.TerHaar and R,Malfliet, Phys. Rev. Lett. **56**, 1237 (1986).
- [20] P.Quentin and H.Flocard, Ann. Rev. Nucl. Part. Sci. **28**, 523 (1978).
- [21] J.Decharge and D.Gogny, Phys. Rev. C **21**, 1568 (1980).
- [22] C.J. Horowitz and B.D. Serot, Nuclear Physics, **A368**, 503-528 (1981).
- [23] K.Holinde, Phys. Rep. **68**, 122 (1981).
- [24] R.Machleidt et al. Phys. Rep. **149**, 1 (1987).
- [25] Particle Physics Booklet, Particle Data Group, LBNL and CERN (2002).
- [26] H. L. Anderson et al. Phys. Rev. **187**, 1565 (1964).
2

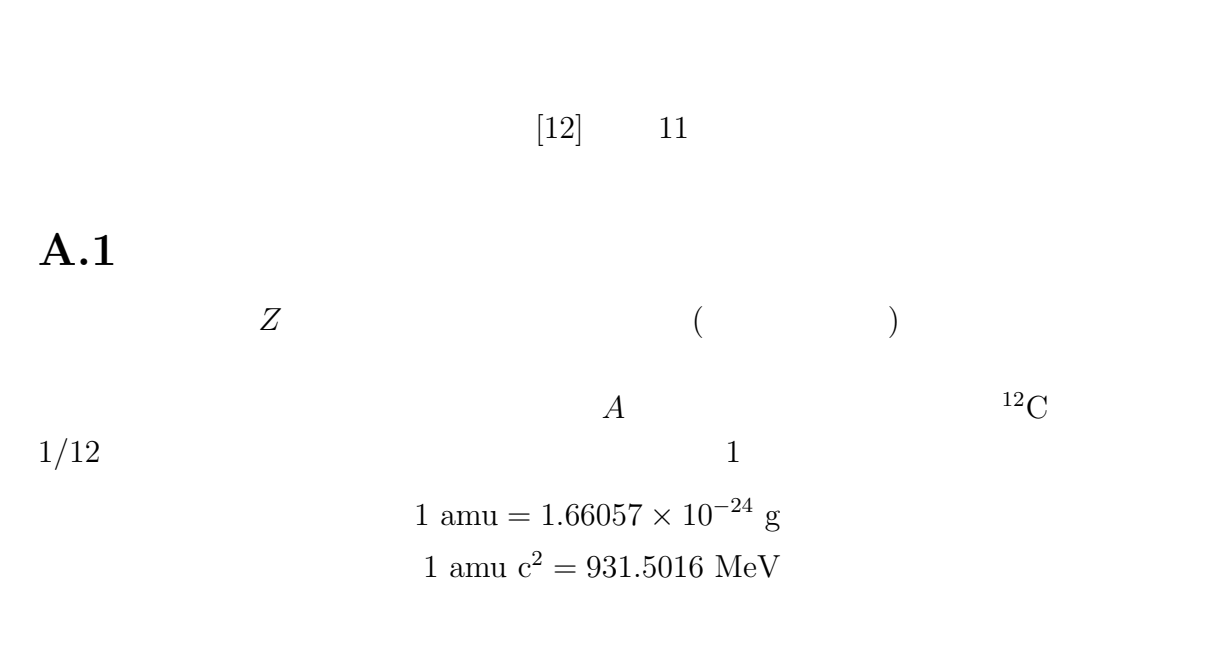

 $4$ 

付 録**A** 原子核

 $\alpha$ 

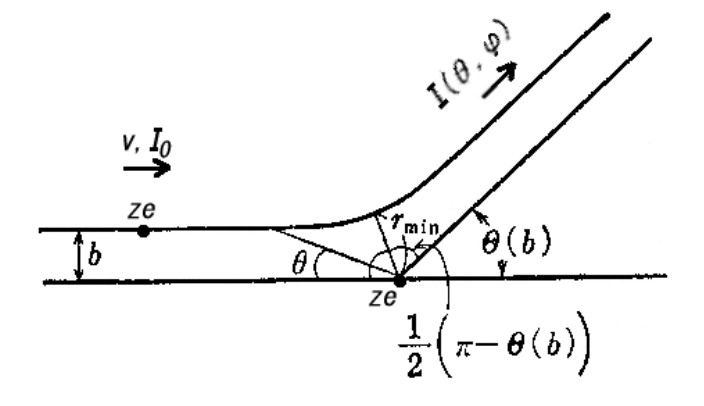

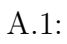

 $ze, Ze$  $[12]$   $I_0$   $v$  $ze$  *m*  $\theta, \varphi$ 

$$
I(\theta, \varphi) = I_0 \frac{z^2 Z^2 e^4}{4m^2 v^4} \frac{1}{\sin^4(\theta/2)}
$$
(A.1)

 $(A.1)$ <sup>*r*min</sub></sup>

$$
r_{\min} = \frac{zZe^2}{mv^2} \left\{ 1 + \frac{1}{\sin\left(\theta/2\right)} \right\} \tag{A.2}
$$

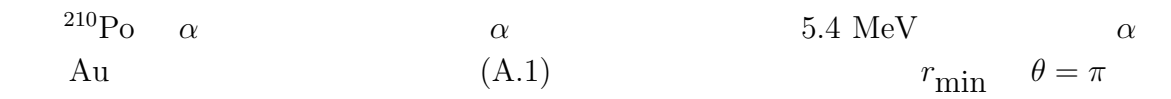

$$
\frac{mv^2}{2} = 5.4 \text{ MeV}
$$

$$
Z(\text{Au}) = 79
$$

$$
\frac{e^2}{\hbar c} = \frac{1}{137} \quad (\text{V})
$$

$$
\hbar c = 197 \times 10^{-13} \text{ MeV cm}
$$

$$
r_{\min} = \frac{4 \times 79e^2}{mv^2}
$$
  
= 
$$
\frac{4 \times 79 \times 197 \times 10^{-13}}{137 \times 2 \times 5.4}
$$
 cm  
= 43 fm

 $1~\mathrm{fm} = 10^{-13}~\mathrm{cm} \hspace{1cm} \mathrm{Po} \hspace{1cm} \alpha \\ \mathrm{Au} \hspace{1.5cm} \left[12\right]$  $\text{Au}$  43 fm  $\begin{bmatrix} 12 \end{bmatrix}$  $\alpha$  $(A.1)$   $A.2$   $^{208}Pb$  $104 \text{ MeV}$   $\alpha$  (A.1)  $θ$   $θ$  > 10 °  $θ$  > 10 °  $\theta \leq 10$  °  $\alpha$  *θ >* 10 °  $\alpha$ 

$$
\theta = 10^{\circ} \qquad \qquad r_{\text{min}} \qquad \qquad \alpha
$$

$$
\alpha \equiv
$$

$$
E_{\alpha} = mv^2/2 = 104 \text{ MeV}, \theta = 10 \text{°} \qquad (A.2)
$$

$$
r_{\text{min}} = \frac{2 \times 82 \times 197}{137 \times 2 \times 104} \times 12.5 = 14.1 \text{ fm}
$$

$$
^{208}\text{Pb} \qquad 1 \text{ fm} \qquad 10
$$

 $A$  *R* 

 $\alpha$ 

$$
R = r_0 A^{1/3} \tag{A.3}
$$

$$
r_0 = 1.4 \sim 1.5 \text{ fm} \tag{A.4}
$$

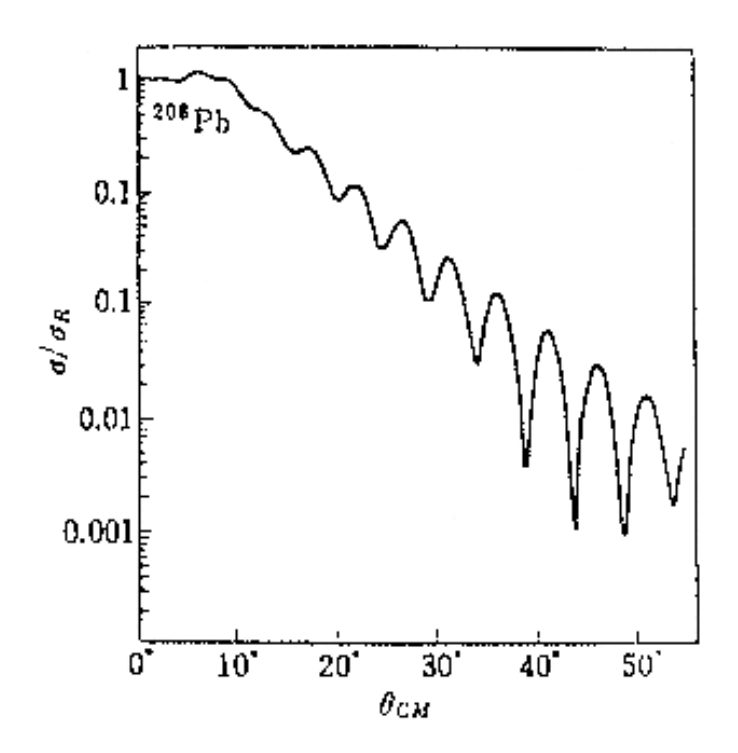

A.2:  $^{208}\text{Pb}$  *α* 

で与えられることがわかった。このことは、原子核の体積 *V*

$$
V = \frac{4\pi}{3} r_0^3 A
$$

4*π*

 $[12]$ 

 $A.2$ 

原子核の半径は 1*.*2*A*<sup>1</sup>*/*<sup>3</sup> fm 程度であり、体積は *V* = (4*π/*3) (1*.*2)<sup>3</sup> *A* fm<sup>3</sup>ぐらいで、 中性子または陽子 1 個はほぼ (4*π/*3) (1*.*2)<sup>3</sup> fm<sup>3</sup> の体積を占めている。つまり、粒子は 半径 1*.*2 fm の球の中に 1 個入っていることになる。核内での 2 核子間の距離は、多少 の重なりを考慮に入れれば、2 fm 程度である。陽子や中性子をこのくらいの距離に保 ちつつ束縛させるもの ( 核力 )の起源は何であろうか。1935 年、湯川秀樹は 2 粒子間で 光子を交換するとクーロン力が生じることから類推して、2 核子間である未知の粒子が 交換され核力が生じると考えた。いまこの粒子の質量を *m<sup>µ</sup>* とする。1 つの核子がこの 粒子を放出すると、系のエネルギーは *mµc* <sup>2</sup> だけゆらぐ。このようなエネルギーのゆら ぎ、不確定さが持続する時間 *τ* は、不確定性関係に従えば *τ ≈ h/m* ¯ *<sup>µ</sup>c* <sup>2</sup> の程度である。

$$
r_{\mu} = \frac{\hbar}{m_{\mu}c} \tag{A.5}
$$

 $\tag{A.5}\label{eq:2} \begin{array}{ll} (A.5) & m_{\mu} & 1/2\pi \\ & m_{\mu} & ( & 1/2\pi \end{array}$ *r*<sub>*µ*</sub> 2 fm  $m_\mu$  (  $1/2\pi$  0.21 fm  $1/10$  1947 Powell Occl 1947 Powell Occhialini  $Lattes$   $300$   $($   $0.16$  )  $200$ 

 $1/6.7$  $\pm e$   $(\pi^{\pm})$  $\pm$ )  $(\pi^0$ ) and the contract of  $\mathcal{L}$  $m_{\pi^{\pm}}c^2 = 139.57 \text{ MeV}, \quad m_{\pi^0}c^2 = 134.96 \text{ MeV}$  $\pi$  1/2 $\pi$ (  $\bar{\lambda}$ )  $\bar{\lambda} = 1.4$  fm

原点に *e* なる点電荷があるときのクーロンポテンシャル *V* (*r*)

 $\nabla^2 V(\mathbf{r}) = -4\pi e \delta(\mathbf{r})$  (A.6)

 $-\hbar^2 \nabla^2 = p$ 2  $-(c\hbar)^2$   $c^2p^2$  $m_\pi$  $\overline{c}$  $^{2}p^{2} + (mc^{2})$  $(A.6)$ 

$$
\left\{\nabla^2 - \left(\frac{m_\pi c}{\hbar}\right)^2\right\} V(\mathbf{r}) = 4\pi f \delta(\mathbf{r})
$$
\n(A.7)

 $(A.7)$ 

$$
V(r) = -f \frac{\exp(-r/r_{\pi})}{r}
$$

2  $eV(r)$  2

$$
\phi(r) = fV(r)
$$

$$
= -f^2 \frac{\exp(-r/r_\pi)}{r}
$$

 $e^{-x}/x$ *<sup>−</sup><sup>x</sup>/x*の形を湯川型という。陽子の陽子による散乱の実験からこの *f* を決め

$$
\frac{e^2}{\hbar c} = \frac{1}{137} = 0.0073
$$
\n
$$
[12]
$$

A.3

 $Z \t N = A - Z$ 

$$
Zm_p + Nm_n \tag{A.8}
$$

 $m_p$   $m_n$  $M(Z, N)$  (A.8)  $BE(Z, N)$  $BE(Z, N) = \{Zm_p + Nm_n - M(Z, N)\}c^2$ 

 $m_p + m_n$  2.22 MeV/ $c^2$  A.3  $BE(Z, N)$  *A* 1  $\frac{4}{2}$  $^{4}_{2}\text{He}$   $^{12}_{6}\text{C}$   $^{16}\text{O}$   $^{20}\text{Ne}$   $\cdots$ 1 **Fe** Ni 8.7 MeV BE/A  $A$  250 7.5 MeV 8  $MeV$ 

 $BE(Z, N) \simeq 8A \text{ MeV}$  $1$  8 MeV

 $\frac{2}{3}$  -  $\frac{2}{3}$  $\frac{2}{1}$  ${}_{1}^{2}H(\equiv d)$  $BE\left({}^{2}_{1}H\right) = 2.22 \text{ MeV}$ 

 $a_{\text{sym}} (N - Z)^2 / A$ 

であり、中性子 *−* 陽子間の力の方が同種核子間の力より強い。また同じ種類の核子が

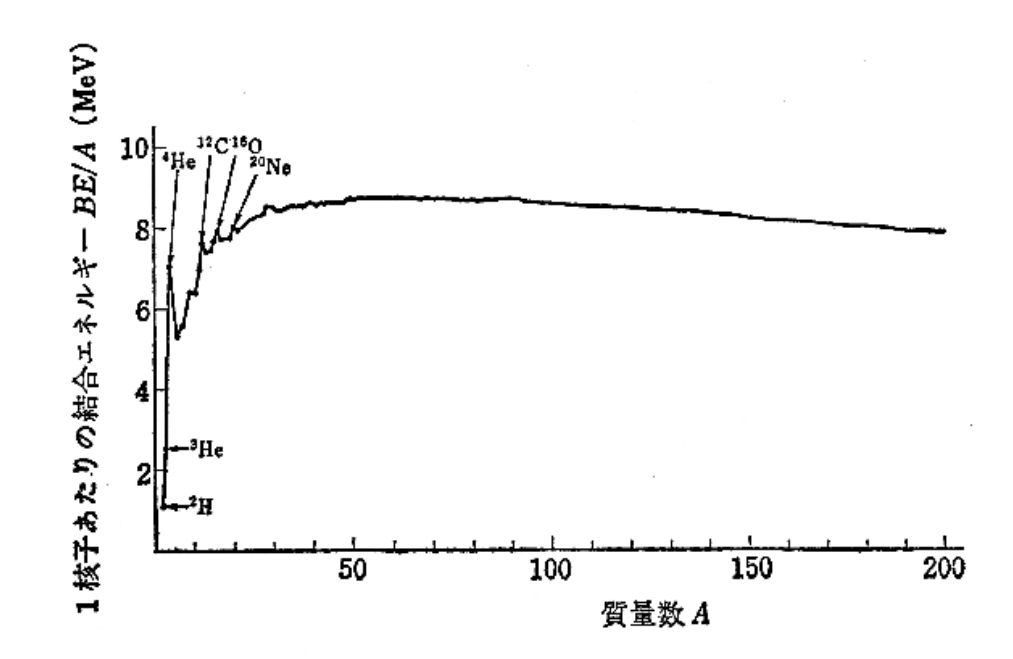

A.3: 
$$
BE(Z, N)
$$
 A 1

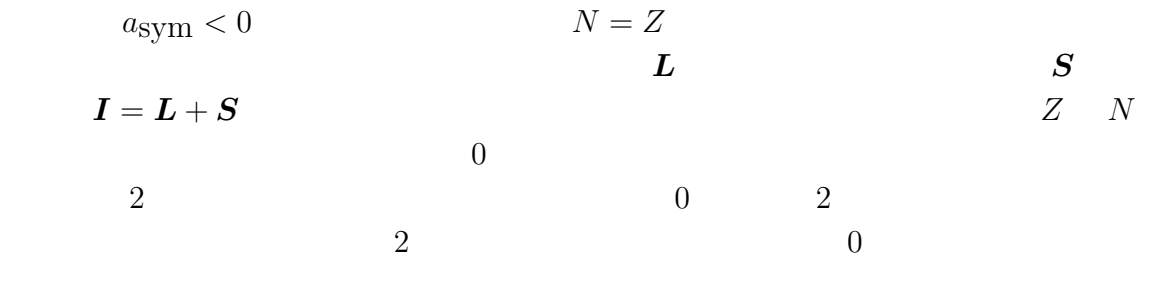

$$
N = \begin{array}{ccc} & N = \cdot & Z = \cdot & 2\delta \\ & N = \cdot & Z = \cdot & \delta \\ & N = \cdot & Z = \cdot & \delta \\ & N = \cdot & Z = \cdot & 0 \\ & N = \cdot & Z = \cdot & -\delta \\ & \delta = -\frac{130}{A} \text{ MeV} \end{array}
$$

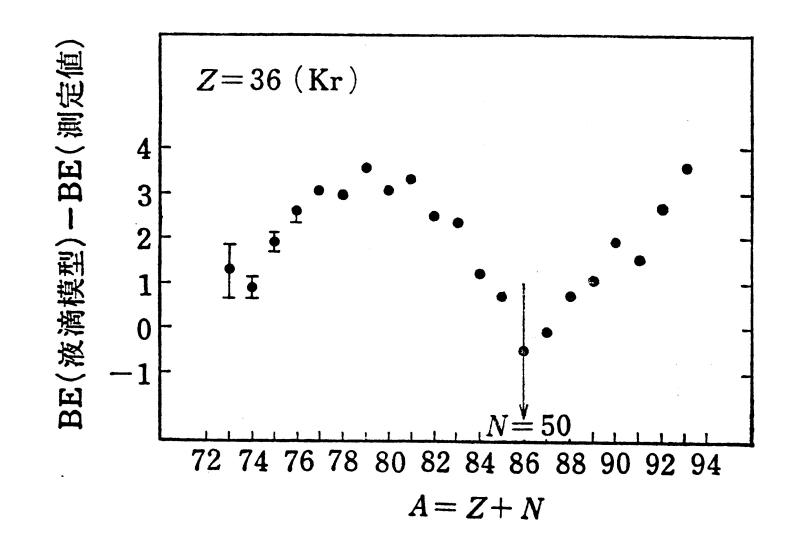

 $A.4$ :

(Weizsacker-Bethe )

$$
BE(A) = a\sqrt{A} + a\sqrt{A^{\frac{2}{3}}} + a\sqrt{B^2 + a^2} + \frac{(N - Z)^2}{2A} + \frac{a\sqrt{A^{\frac{1}{3}}}}{A^{\frac{1}{3}}} + \begin{cases} \delta \\ 0 \\ -\delta \end{cases} A = (A.9)
$$

$$
a_V A \qquad a_S A \qquad a_V a_S \qquad a_{Sym} a_C
$$

 $BE$ 

 $a_V = 15.56 \text{ MeV}, \quad a_S = -17.28 \text{ MeV},$ *a*sym = *−*46*.*57 MeV*, a*c = *−*0*.*697 MeV

 $[12]$ 

#### A.4

 $\Gamma$  $1$ 

1.4  $Z = 36$  Kr  $(A.9)$ 

 $A.4 \hspace{1.5cm} N = 50$ 

A.5  
1.5 
$$
N = 50
$$
  $N = 82$   $Z = 50(\text{Sn})$  1

$$
\begin{aligned} Z\\ N \end{aligned} = 2, 8, 20, 28, 50, 82, 126 \tag{A.10}
$$

 $[12]$ 

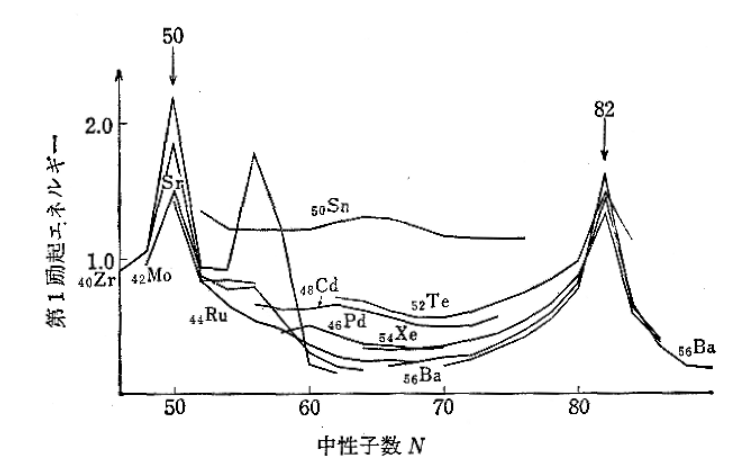

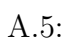

 $A.2$ 

$$
\rho\left(r\right)\qquad \qquad 1
$$

*V* (*r*)

 $V(r) = V_0 \rho(r)$  $\rho(r)$  and  $V(r)$  and  $V(r)$  and  $\Delta 6$ 

$$
V(r) = -V_0 + \frac{m\omega^2 r^2}{2}
$$
\n(A.11)\n  
\n
$$
-V_0 \qquad m \qquad \omega
$$

 $1$   $(A.11)$ 

$$
\left(-\frac{\hbar^2}{2m}\nabla^2 - V_0 + \frac{m\omega^2}{2}r^2\right)\phi(r) = E\phi(r)
$$
\n(A.12)\n
$$
r^2 = x^2 + y^2 + z^2
$$
\n
$$
x \quad y \quad z
$$

 $\phi\left(\boldsymbol{r}\right)=\phi_{n_{x}}\left(x\right)\phi_{n_{y}}\left(y\right)\phi_{n_{z}}\left(z\right)$ 

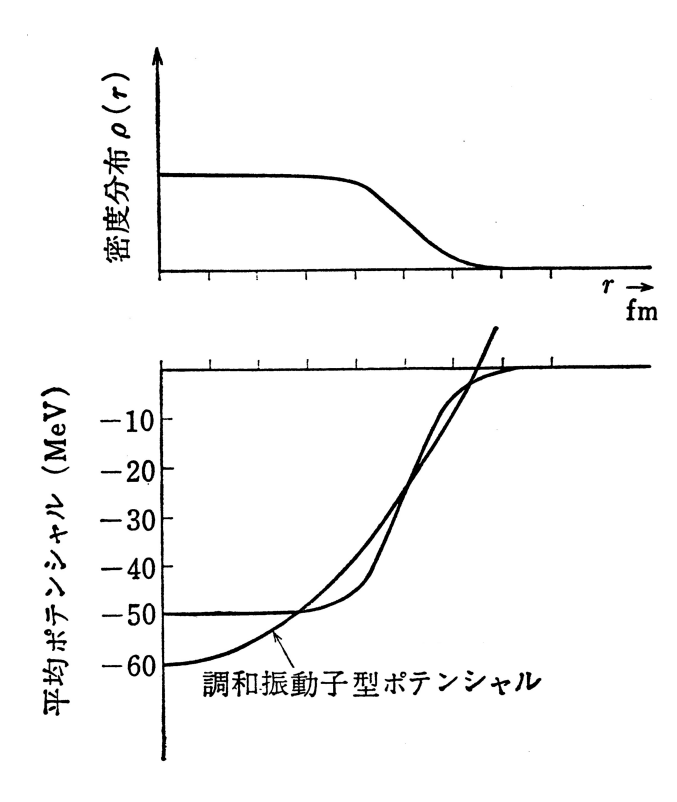

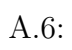

$$
\varepsilon = \left(N_0 + \frac{3}{2}\right) \hbar \omega
$$

$$
N_0 = n_x + n_y + n_z
$$

$$
\epsilon = E + V_0
$$

$$
E = \left(n + \frac{1}{2}\right)\hbar\omega, \quad n = 0, 1, 2, \cdots
$$

$$
(n_x, n_y, n_z) = (0, 0, 0)
$$

$$
\varepsilon = \frac{3}{2}\hbar\omega
$$

 $\overline{2}$ 

 $Z=2 \quad N=2 \qquad \qquad \nonumber \\ N_0=1 \qquad \qquad N_1=2 \qquad \qquad N_2=1 \qquad \qquad N_3=1 \qquad \qquad N_4=1 \qquad \qquad N_5=1 \qquad \qquad N_6=1 \qquad \qquad N_7=1 \qquad \qquad N_8=1 \qquad \qquad N_9=1 \qquad \qquad N_9=1 \qquad \qquad N_9=1 \qquad \qquad N_9=1 \qquad \qquad N_9=1 \qquad \qquad N_9=1 \qquad \qquad N_9=1 \qquad \qquad N_9=1 \qquad \qquad N_9=1 \qquad \qquad N_9=$ 

 $N_0=1$ 

$$
(1,0,0), (0,1,0), (0,0,1)
$$

3  
\n6  
\n
$$
Z = 2 + 6 = 8 \quad N = 8
$$
\n
$$
Z(N) = 8 + 12 = 20 \quad 20 + 20 = 40
$$
\n70 112

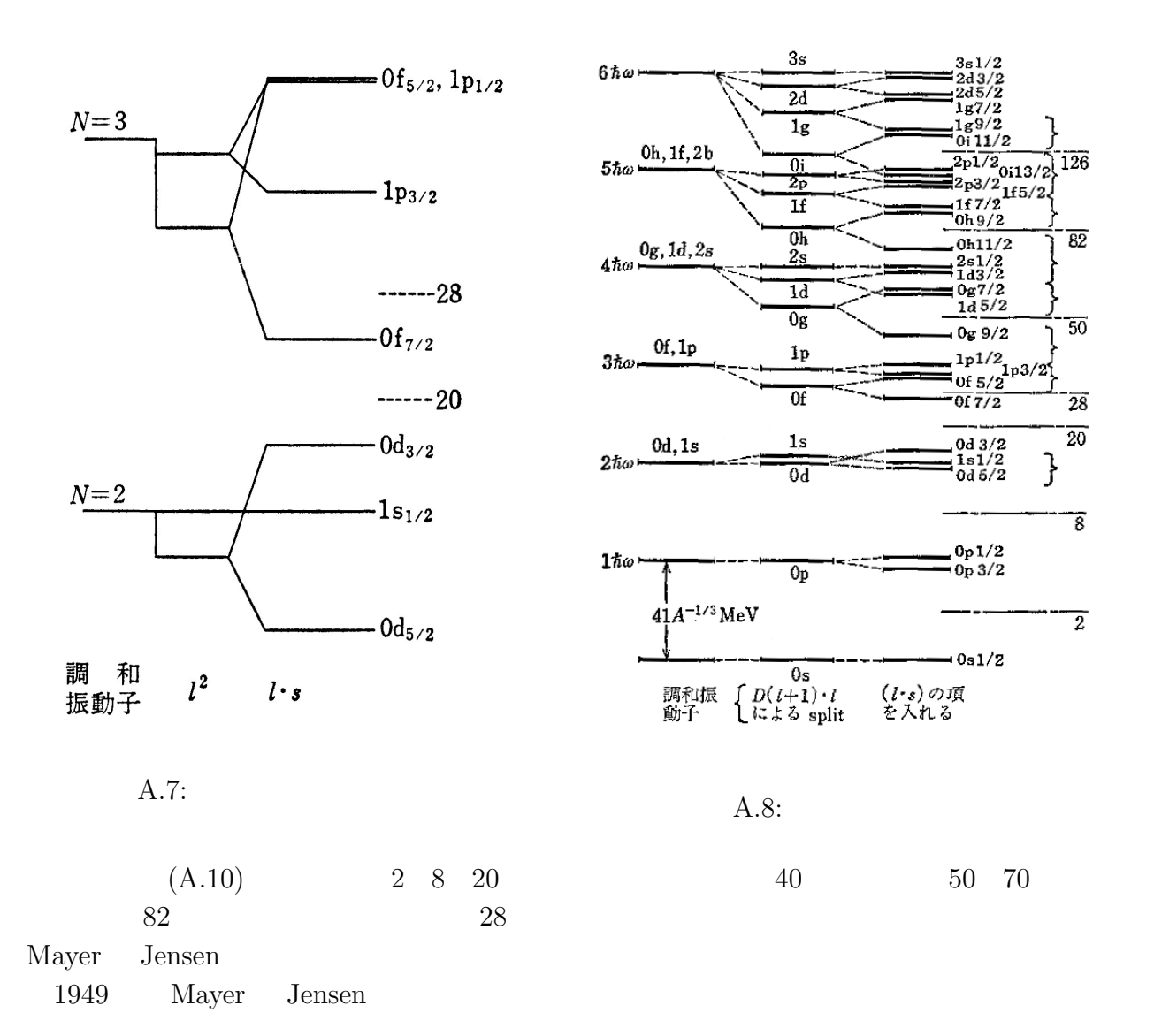

ことを発見した。スピン軌道力とはスピン磁気モーメントと磁場 *H* との相互作用エネ

$$
W = -\frac{e\hbar^2}{m^2c^2}\frac{1}{r}\frac{d}{dr}U(r)(\mathbf{S}\cdot\mathbf{L})
$$

のことで、スピン *−* 軌道相互作用ともいい、これによりエネルギー準位の分離が起こ

*ξ* (*L · S*) と書き、*ξ* は定数であるとする。この *L*は軌道角運動量、*S* はスピン角運動量である。

 $a\boldsymbol{L}$  $a\mathbf{L}^2$ 

$$
a < 0 \t 2 \t (A.12)
$$
\n
$$
\left\{-\frac{\hbar^2}{2m}\nabla^2 + \frac{m\omega^2}{2}r^2 + aL^2 + \xi(L \cdot S)\right\}\varphi = \varepsilon\varphi
$$
\n
$$
n, L, J = L \pm \frac{1}{2}, m
$$
\n
$$
\varepsilon_{nLJ} = \left(2n + L + \frac{3}{2}\right)\hbar\omega + aL(L+1)\left\{\begin{array}{l} +\xi\frac{L}{2} & J = L + \frac{1}{2} \\ -\xi\frac{L+1}{2} & J = L - \frac{1}{2} \end{array}\right\}
$$
\n
$$
N = 3 \t 5/2 \t 1/2 \t 8 \t 50 \t 82 \t 50 \t 82 \t 51 \t 8\n\end{array}
$$
\n
$$
0g_{9/2} \t 0g_{7/2} \t 0g_{7/2}
$$
\n
$$
0g_{9/2} \t 0g_{7/2}
$$
\n
$$
0g_{9/2} \t 0g_{7/2}
$$
\n
$$
0g_{9/2} \t 0g_{7/2}
$$
\n
$$
0g_{9/2} \t 0g_{7/2}
$$
\n
$$
0g_{9/2} \t 0g_{7/2}
$$
\n
$$
0g_{9/2} \t 0g_{7/2}
$$
\n
$$
0g_{13/2} \t N = 5 \t N = 4
$$
\n
$$
0g_{12}
$$
\n
$$
0g_{13/2} \t 10 \t 10 = 50
$$
\n
$$
0g_{13/2} \t N = 6 \t 120
$$
\n
$$
0g_{12}
$$
\n
$$
0g_{13/2} \t 10 \t 10 = 50
$$
\n
$$
0g_{13/2} \t N = 6 \t 120
$$

 $\bm{v}$ 

 $[9]$ 

### **B.1**

 $(\varphi, \mathbf{A})$  *m e* 

*v ≡ dr dt* のように書ける。また、相対質量 *M* と狭義の運動量 *π M ≡ m √*  $\frac{m}{1 - v^2}$ ,  $\pi \equiv Mv$  $(M, \pi)$  1 4  $\pi^{\mu}$  $m<sup>2</sup>$  $M^2 - \pi^2 = m^2$ (B.1)

 $(M > 0)$   $v =$ 

$$
\frac{d\pi}{dt} = e\left[\boldsymbol{\varepsilon} + \boldsymbol{v} \times \boldsymbol{H}\right] \equiv \boldsymbol{F} \tag{B.2}
$$

を満たし、これが質点の相対論力学の基本方程式である。この *ε*は電場、*H* は磁場を  $\boldsymbol{F}$  (B.2)

$$
\frac{dM}{dt} = (\mathbf{v} \cdot \mathbf{F}) = e(\mathbf{v} \cdot \mathbf{\varepsilon})
$$
\n(B.3)

$$
\frac{d\left(\mathbf{r} \times \boldsymbol{\pi}\right)}{dt} = \mathbf{r} \times \boldsymbol{F} \tag{B.4}
$$

$$
\tau
$$
\n(B.3) (B.4)\n
$$
d\tau = (dx^{\mu}dx_{\mu})^{\frac{1}{2}} = \sqrt{1 - v^2}dt
$$

$$
u^{\mu} \equiv \frac{dx^{\mu}}{d\tau} \equiv \left(\frac{dt}{d\tau}, \mathbf{v} \frac{dt}{d\tau}\right) \quad (u^{\mu} u_{\mu} = 1)
$$
  

$$
m \qquad 4
$$

$$
\pi^{\mu} \equiv m u^{\mu} \equiv (M, \pi)
$$

(B.2) (B.3)  
\n
$$
\frac{d\pi^{\mu}}{d\tau} = eF^{\mu\nu}u_{\nu},
$$

$$
\frac{du^\mu}{d\tau} = \frac{e}{m} F^{\mu\nu} u_\nu
$$

 $F^{\mu\nu}$  $\mu\nu$ 

 $\pmb{p} \qquad \qquad E \qquad \qquad 1 \qquad \ 4 \qquad \qquad p^{\mu}$  $\mu$  $p^{\mu} = \pi^{\mu} + eA^{\mu}$ (B.5)

という関係によって *π*  $\mu$ 

$$
E = M + e\varphi, \quad \mathbf{p} = \boldsymbol{\pi} + e\mathbf{A}
$$
  
(B.5) (B.1)  

$$
H \equiv e\varphi + \sqrt{(\mathbf{p} - e\mathbf{A}^2) + m^2}
$$
(B.6)

$$
\frac{d\boldsymbol{r}}{dt} = \frac{\boldsymbol{\pi}}{M}, \quad \frac{d\boldsymbol{p}}{dt} = -e \operatorname{grad} (\varphi - \boldsymbol{v} \cdot \boldsymbol{A})
$$
  
1  
2  
(B.2)

*ε H* の定義式

$$
\varepsilon = -\nabla \varphi - \frac{\partial \mathbf{A}}{\partial x^0}, \quad \mathbf{H} = \operatorname{rot} \mathbf{A}
$$

$$
\frac{d\mathbf{A}}{dt} = \left(\frac{\partial}{\partial t} + \mathbf{v} \cdot \text{grad}\right) \mathbf{A}
$$
\n[9]

**B.2** クライン**-**ゴルドン方程式

 $p^{\mu}$ 

0 1 
$$
\pi
$$
  
\n $m$   $e$   $A^{\mu} \equiv (\varphi, A)$ 

$$
E \longrightarrow \frac{i\partial}{\partial t}, \quad \mathbf{p} \longrightarrow -i\nabla
$$
(B.7)  

$$
\mu \equiv (E, \mathbf{p})
$$

$$
p^{\mu} \longrightarrow i\partial^{\mu}
$$

(B.6)  
\n
$$
E = e\varphi + \sqrt{(\mathbf{p} - e\mathbf{A})^2 + m^2}
$$
\n(B.7)  
\n
$$
\left(i\frac{\partial}{\partial t} - e\varphi\right)\Psi = \left[\left(\frac{1}{i}\nabla - e\mathbf{A}\right)^2 + m^2\right]^{\frac{1}{2}}\Psi
$$
\n2

 $2$  and  $A$  0  $A$ 

2  $(8.1)$ 

$$
(E - e\varphi)^2 - (\mathbf{p} - e\mathbf{A})^2 = m^2
$$
\n(B.9)  
\n
$$
E = e\varphi \pm \sqrt{(\mathbf{p} - e\mathbf{A})^2 + m^2}
$$
\n
$$
+ \qquad \qquad -
$$
\n(B.9)

$$
(B.9) \t\t\t -
$$

$$
\left[ \left( i \frac{\partial}{\partial t} - e\varphi \right)^2 - \left( \frac{1}{i} \nabla - e\mathbf{A} \right)^2 \right] \Psi = m^2 \Psi
$$

$$
(D_{\mu}D^{\mu} + m^2) \Psi \equiv [(\partial_{\mu} + ieA_{\mu}) (\partial^{\mu} + ieA^{\mu}) + m^2] \Psi = 0
$$

 $\overline{0}$ 

$$
(+m^2)\Psi = 0 \qquad \left( \quad \equiv \frac{1}{c^2} \frac{\partial^2}{\partial t^2} - \Delta \equiv \partial_\mu \partial^\mu \right) \tag{B.10}
$$

$$
\Psi \qquad \Psi \qquad \partial \Psi / \partial t
$$
  

$$
\Psi \qquad \qquad 2 \qquad \Psi \qquad \partial \Psi / \partial t \qquad \qquad 2
$$
  

$$
\Phi = \Psi + \frac{i}{m} \frac{\partial \Psi}{\partial t}, \quad \chi = \Psi - \frac{i}{m} \frac{\partial \Psi}{\partial t}
$$

$$
\Phi \quad \chi \qquad \quad 1
$$

 $m$ 

$$
i\frac{\partial \Psi}{\partial t} \simeq m\Psi
$$
\n
$$
\chi \ll \Phi
$$
\n
$$
0 \quad 1 \qquad 1
$$

ところで、波動関数と解釈しうるためには、存在の確率密度 *P* と流れの密度 *j* を定

$$
\frac{\partial P}{\partial t} + \nabla \cdot \mathbf{j} = 0 \tag{B.11}
$$

$$
j^{\mu} \equiv (P, \mathbf{j}) \tag{B.11}
$$

$$
\partial_{\mu} j^{\mu} = 0 \tag{B.12}
$$

 $\Psi \quad \Psi^*$  (B.10)

 $\Psi^*$  (  $\Psi$ ) – (  $\Psi^*$ )  $\Psi = 0$ 

$$
\partial_{\mu} \left[ \Psi^* \left( \partial^{\mu} \Psi \right) - \left( \partial^{\mu} \Psi^* \right) \Psi \right] = 0
$$
  

$$
j^{\mu}
$$

$$
j^{\mu} = \frac{i}{2m} \left[ \Psi^* \left( \partial^{\mu} \Psi \right) - \left( \partial^{\mu} \Psi^* \right) \Psi \right],
$$

$$
P_{(\mathbf{r},t)} = \frac{i}{2m} \left[ \Psi^* \frac{\partial \Psi}{\partial t} - \frac{\partial \Psi^*}{\partial t} \Psi \right], \quad \mathbf{j}_{(\mathbf{r},t)} = \frac{1}{2im} \left[ \Psi^* \left( \nabla \Psi \right) - \left( \nabla \Psi^* \right) \Psi \right] \tag{B.13}
$$

$$
\begin{array}{lll}\n\text{(B.13)} & P(\mathbf{r},t) \\
\hline\n1 & & \\
1 & & \\
\end{array}
$$

$$
\Psi = \exp[-i(Et - \mathbf{p} \cdot \mathbf{r})]
$$
\n(B.10)\n
$$
E = \pm \sqrt{\mathbf{p}^2 + m^2}
$$
\n
$$
-\sqrt{\mathbf{p}^2 + m^2}
$$
\nPouli. Woisskopf

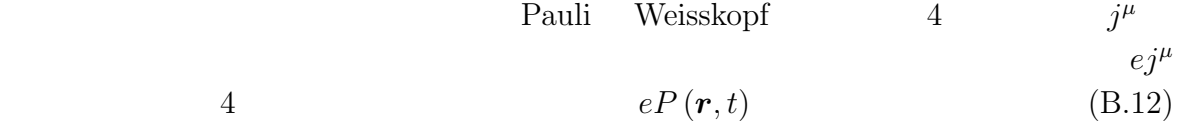

に反してディラックの理論においては、正の定符号をもつ密度 *P* を定義することがで

 $[9] % \begin{center} % \includegraphics[width=\linewidth]{imagesSupplemental_3.png} % \end{center} % \caption { % Our method can be used for the method. % Note that the \emph{Def}(i) and the \emph{Def}(i) are the \emph{Def}(i) and the \emph{Def}(i) are the \emph{Def}(i) and the \emph{Def}(i) are the \emph{Def}(i) and the \emph{Def}(i) are the \emph{Def}(i) and the \emph{Def}(i) are the \emph{Def}(i) and the \emph{Def}(i) are the \emph{Def}(i) and the \emph{Def}(i) are the \emph{Def}(i) and the \emph{Def}(i) are the \emph{Def}(i) and the$ 

**B.3** 

$$
\Psi \quad s \qquad \psi_s \left( \boldsymbol{r}, t \right) \qquad \qquad \Psi \quad 1
$$
\n
$$
\Psi = \begin{pmatrix} \psi_1 \\ \psi_2 \\ \vdots \\ \psi_N \end{pmatrix}
$$

 $\Psi$  *r*  $s(s=1,2,\cdots,N)$ 1  $|\phi(t)\rangle$  [  $\varepsilon$ 1<br> $\varepsilon^{(0)}$ (0)  $\varepsilon^{(s)}$ 

 $\Psi$ 

$$
\Psi(\boldsymbol{r}_{,s,t}) \equiv \psi_{s}(\boldsymbol{r}_{,t}) = \langle \boldsymbol{r}s | \Psi_{(t)} \rangle
$$
\n
$$
\boldsymbol{r}
$$
\n
$$
P(\boldsymbol{r}_{,t}) = \sum_{s=1}^{N} |\psi_s|^2
$$

*ε* = *ε* (0) *⊗ ε* (*s*)

$$
i\frac{\partial \Psi}{\partial t} = H_D \Psi \tag{B.14}
$$

 $H_D$   $\Psi$ 

$$
H_D \hspace{2cm} P\left(\bm{r},t\right)
$$

 $\mathbf 1$ тата на народно 1  $\mathbf 1$ ет чето народно народно народно народно народно народно народно народно народно народно народно народно народно народно народно народно народно народно народно народно народно народно наро 進によって不変でなければならないから、*r* を含まない。それゆえ、前に述べた仮定を

$$
H_D = \boldsymbol{\alpha} \cdot \boldsymbol{p} + \beta m
$$

$$
\mathbf{p} = -i\nabla \qquad \mathbf{p} = -i\nabla \qquad \mathbf{p} = \mathbf{p} \qquad (B.7)
$$
\n
$$
\mathbf{p} = -i\nabla \qquad \mathbf{p} = (\alpha_x, \alpha_y, \alpha_z) \qquad \beta
$$
\n
$$
E \equiv i\partial/\partial t \qquad (B.15)
$$

 $\boldsymbol{\alpha}$  *β* 

ライン-ゴルドン方程式

$$
\[E^2 - \mathbf{p}^2 - m^2\] \Psi = 0 \tag{B.16}
$$
\n
$$
(B.15) \qquad [E + \boldsymbol{\alpha} \cdot \mathbf{p} - \beta m]
$$

$$
\left[E^2 - \sum_{k} (\alpha^k)^2 (p^k)^2 - \beta^2 m^2 - \sum_{k < l} (\alpha^k \alpha^l + \alpha^l \alpha^k) p^k p^l - \sum_{k} (\alpha^k \beta + \beta \alpha^k) m p^k \right] \Psi = 0
$$

という関係を満たせばよい。即ち、4 個の演算子 *β α*が互いに反交換し、それぞれの

 $(B.16)$ 

$$
\left(\alpha^k\right)^2 = 1, \quad \alpha^k \alpha^l + \alpha^l \alpha^k = 0 \quad (k \neq l),
$$
\n
$$
\beta^2 = 1, \quad \alpha^k \beta + \beta \alpha^k = 0
$$
\n(B.18)

1  $\beta \alpha$  (B.17) (B.18)

 $(B.15)$ 

 $(\varphi, \mathbf{A})$  1

$$
E \longrightarrow E - e\varphi, \quad \mathbf{p} \longrightarrow \mathbf{p} - e\mathbf{A}
$$

$$
\begin{bmatrix} e & (e < 0) \end{bmatrix}
$$

$$
[(E - e\varphi) - \mathbf{\alpha} \cdot (\mathbf{p} - e\mathbf{A}) - \beta m] \Psi = 0
$$

$$
\left[ \left( i \frac{\partial}{\partial t} - e\varphi \right) - \boldsymbol{\alpha} \cdot (-i \nabla - e\mathbf{A}) - \beta m \right] \Psi = 0
$$
\n(2.14)

$$
H_D = e\varphi + \boldsymbol{\alpha} \cdot (\boldsymbol{p} - e\boldsymbol{A}) + \beta m
$$

を得る [9]

## **B.4**

 $V(r)$ 

*µ*<sup>−</sup>

$$
H_D \equiv \boldsymbol{\alpha} \cdot \boldsymbol{p} + \beta m - V(r)
$$

$$
Lorentz \t\t V_0
$$

$$
H_D \equiv \boldsymbol{\alpha} \cdot \boldsymbol{p} + \beta \left( m - g_s V_s(r) \right) + g_v V_0(r)
$$
  

$$
g_v \quad g_s
$$

Lorentz

 $V_0(r)$ 

 $V_{\rm s}(r)$ 

$$
[H_D, J] = 0, [H_D, P] = 0
$$

 $\Psi$ 

$$
\Psi = \begin{pmatrix} \Phi \\ \chi \end{pmatrix}
$$
  
\n
$$
\Phi = \begin{pmatrix} \psi_1 \\ \psi_2 \end{pmatrix}, \quad \chi \equiv \begin{pmatrix} \psi_3 \\ \psi_4 \end{pmatrix}
$$
  
\n
$$
\Psi \qquad \mathbf{J}^2, J_z, P
$$
  
\n
$$
(\mathit{JM}) \qquad \mathit{L} \qquad \qquad \varpi
$$
  
\n
$$
\varpi = \begin{cases} +1 & \left( \begin{array}{cc} (-)^{J+\frac{1}{2}} & 0 \\ -1 & \left( \begin{array}{cc} (-)^{J-\frac{1}{2}} & 0 \\ \end{array} \right) \end{cases} \end{cases}
$$

$$
\mathbf{J}^{2}\left(\begin{array}{c}\Phi\\ \chi\end{array}\right) = J(J+1)\left(\begin{array}{c}\Phi\\ \chi\end{array}\right), \quad J_{Z}\left(\begin{array}{c}\Phi\\ \chi\end{array}\right) = M\left(\begin{array}{c}\Phi\\ \chi\end{array}\right), \quad P^{(0)}\left(\begin{array}{c}\Phi\\ \chi\end{array}\right) = (-)^{J+\frac{\varpi}{2}}\left(\begin{array}{c}\Phi\\ -\chi\end{array}\right)
$$
(B.19)

(JM) 
$$
\begin{array}{ccc}\n1/2 & L \\
y_{LJ}^M(\theta, \phi, \mu) & & & (-)^L \\
L & J & 1 & & & \\
L & 2 & & & \n\end{array}
$$

$$
L \equiv J + \frac{1}{2}\varpi, \quad L' \equiv J - \frac{1}{2}\varpi
$$
 (B.20)

$$
(JM) \quad\n\begin{array}{ccc}\n2 & y_{LJ}^M & y_{L'J}^M \\
(-)^{J-\varpi/2} & & & & \\
(JM) & & & & \\
\end{array}\n\quad\n\begin{array}{ccc}\n2 & y_{L'J}^M & & & \\
(B.19) & & \Phi & (r, \theta, \varphi, \mu) \\
r & & & \\
\end{array}\n\quad\n\begin{array}{ccc}\n & & & & \\
( -)^{J+\varpi/2} & & & \\
( -)^{J+\varpi/2} & & & \\
& & & \\
\end{array}
$$

$$
\Psi^M_{\varpi J} \qquad (JM) \qquad (-)^{J+\varpi/2} \qquad \Psi^M_{\varpi J}
$$

$$
\Psi_{\varpi J}^{M} = \frac{1}{r} \left( \begin{array}{c} F(r) y_{LJ}^{M} \\ iG(r) y_{LJ}^{M} \end{array} \right)
$$
\n(B.21)

という固有関数で表すことができる。この式の *L L 0* (B.20) 式によって与えられ、

 $F$  *G r* 

$$
H_D \Psi_{\varpi J}^M = E \Psi_{\varpi J}^M \tag{B.22}
$$

 $p_r \ll \gg \alpha_r$ 

$$
p_r \equiv -i\frac{1}{r}\frac{\partial}{\partial r}r \tag{B.23}
$$

$$
\alpha_r \equiv (\boldsymbol{\alpha} \cdot \hat{\boldsymbol{r}}) = \frac{\rho_1 (\boldsymbol{\sigma} \cdot \boldsymbol{r})}{r}.
$$
 (B.24)

Pauli

$$
(\boldsymbol{\alpha} \cdot \boldsymbol{r}) (\boldsymbol{\alpha} \cdot \boldsymbol{p}) = (\boldsymbol{\sigma} \cdot \boldsymbol{r}) (\boldsymbol{\sigma} \cdot \boldsymbol{p}) = (\boldsymbol{r} \cdot \boldsymbol{p}) + i (\boldsymbol{\sigma} \cdot \boldsymbol{L}) = r p_r + i (1 + \boldsymbol{\sigma} \cdot \boldsymbol{L})
$$

$$
\alpha_r / r \qquad \alpha_r^2 = 1
$$

$$
(\boldsymbol{\alpha} \cdot \boldsymbol{p}) \equiv \alpha_r \left( p_r + \frac{i}{r} (1 + \boldsymbol{\sigma} \cdot \boldsymbol{L}) \right)
$$

$$
(B.25)
$$

$$
1 + (\boldsymbol{\sigma} \cdot \boldsymbol{L})
$$

$$
1 + (\boldsymbol{\sigma} \cdot \boldsymbol{L}) = \boldsymbol{J}^2 + \frac{1}{4} - \boldsymbol{L}^2
$$

を解く。それには、演算子 *H<sup>D</sup>* のなかで *¿ À* 変数と動径変数を分離するとよい。

$$
\Psi_{\varpi J}^{M} \qquad \mathbf{L}^{2}
$$
\n
$$
\left(J + \frac{1}{2}\varpi\beta\right)\left(J + \frac{1}{2}\varpi\beta + 1\right) \equiv J\left(J + 1\right) + \frac{1}{4} + \frac{1}{2}\varpi\beta\left(2J + 1\right)
$$

$$
(1 + \boldsymbol{\sigma} \cdot \mathbf{L}) \Psi_{\varpi J}^{M} = -\frac{1}{2} \varpi (2J + 1) \beta \Psi_{\varpi J}^{M}
$$
 (B.26)

(B.25) (B.26)  
\n
$$
\left[\alpha_r \left(p_r - \frac{i\omega \left(J + \frac{1}{2}\right)}{r}\beta\right) + m\beta - V(r)\right] \Psi_{\varpi J}^M = E\Psi_{\varpi J}^M
$$
\n(B.27)  
\n(B.21)  $p_r \alpha_r$ 

 $(B.23) (B.24)$ 

$$
(\boldsymbol{\sigma} \cdot \hat{\boldsymbol{r}}) y_{LJ}^{M} = -y_{LJ}^{M}
$$

$$
(\boldsymbol{\sigma} \cdot \hat{\boldsymbol{r}}) y_{L'J}^{M} = -y_{LJ}^{M}
$$

 $(B.27)$ 

$$
\alpha_r p_r \Psi_{\varpi J}^M = (\boldsymbol{\alpha} \cdot \hat{\boldsymbol{r}}) \left( -i \frac{1}{r} \frac{\partial}{\partial r} r \Psi_{\varpi J}^M \right)
$$
  
\n
$$
= \begin{pmatrix} 0 & \boldsymbol{\sigma} \cdot \hat{\boldsymbol{r}} \\ \boldsymbol{\sigma} \cdot \hat{\boldsymbol{r}} & 0 \end{pmatrix} \left[ -\frac{i}{r} \frac{\partial}{\partial r} \begin{pmatrix} F(r) y_{LJ}^M \\ iG(r) y_{L'J}^M \end{pmatrix} \right]
$$
  
\n
$$
= -\frac{i}{r} \frac{\partial}{\partial r} \begin{pmatrix} -iG(r) y_{LJ}^M \\ -F(r) y_{L'J}^M \end{pmatrix}
$$
  
\n
$$
= \frac{i}{r} \frac{\partial}{\partial r} \begin{pmatrix} iG(r) y_{LJ}^M \\ F(r) y_{L'J}^M \end{pmatrix}
$$

$$
\alpha_r \frac{i\omega \left(J + \frac{1}{2}\right)}{r} \beta \Psi_{\omega J}^M = \frac{i\omega \left(J + \frac{1}{2}\right)}{r} \left(\begin{array}{cc} 0 & \boldsymbol{\sigma} \cdot \hat{\boldsymbol{r}} \\ \boldsymbol{\sigma} \cdot \hat{\boldsymbol{r}} & 0 \end{array}\right) \left(\begin{array}{cc} I & 0 \\ 0 & -I \end{array}\right) \frac{1}{r} \left(\begin{array}{c} F(r) y_{lJ}^M \\ iG(r) y_{l'J}^M \end{array}\right)
$$
  

$$
= \frac{i\omega \left(J + \frac{1}{2}\right)}{r^2} \left(\begin{array}{cc} 0 & -\boldsymbol{\sigma} \cdot \hat{\boldsymbol{r}} \\ \boldsymbol{\sigma} \cdot \hat{\boldsymbol{r}} & 0 \end{array}\right) \left(\begin{array}{c} F(r) y_{LJ}^M \\ iG(r) y_{L'J}^M \end{array}\right)
$$
  

$$
= \frac{i\omega \left(J + \frac{1}{2}\right)}{r^2} \left(\begin{array}{c} iG(r) y_{LJ}^M \\ -F(r) y_{L'J}^M \end{array}\right)
$$

$$
m\beta\Psi_{\varpi J}^{M} = m\left(\begin{array}{cc} I & 0\\ 0 & -I \end{array}\right) \frac{1}{r} \left(\begin{array}{c} F(r) y_{LJ}^{M} \\ iG(r) y_{L'J}^{M} \end{array}\right)
$$

$$
= \frac{m}{r} \left(\begin{array}{c} F(r) y_{LJ}^{M} \\ -iG(r) y_{L'J}^{M} \end{array}\right)
$$

$$
\Psi^M_{\varpi J}
$$

$$
-\frac{1}{r}\frac{d}{dr}G(r) + \frac{i\varpi\left(J + \frac{1}{2}\right)}{r^2}G(r) + \frac{m}{r}F(r) - \frac{V(r)}{r}F(r) = \frac{E}{r}F(r)
$$

$$
\left[-\frac{d}{dr} + \frac{i\varpi\left(J + \frac{1}{2}\right)}{r}\right]G(r) = \left(E - m + V(r)\right)F(r),
$$

$$
\frac{i}{r}\frac{d}{dr}F(r) + \frac{i\varpi\left(J + \frac{1}{2}\right)}{r^2}F(r) - \frac{im}{r}G(r) - \frac{iV(r)}{r}G(r) = \frac{iE}{r}G(r)
$$
\n
$$
\left[\frac{d}{dr} + \frac{i\varpi\left(J + \frac{1}{2}\right)}{r}\right]F(r) = (E + m + V(r))G(r)
$$
\n
$$
\mu^{-}
$$
\n[9]

$$
\left[-\frac{d}{dr} + \frac{\varpi\left(J + \frac{1}{2}\right)}{r}\right] G(r) = (E - m + V(r)) F(r), \tag{B.28}
$$

$$
\left[\frac{d}{dr} + \frac{\varpi\left(J + \frac{1}{2}\right)}{r}\right] F(r) = (E + m + V(r)) G(r) \tag{B.29}
$$

$$
V(r)
$$

$$
V(r) = \int \frac{\rho_{p(r)}}{|\mathbf{r} - \mathbf{r'}|} d\mathbf{r'}
$$

$$
\left[-\frac{d}{dr} + \frac{\varpi \left(J + \frac{1}{2}\right)}{r}\right] G(r) = (E - V_V - m - V_s) F(r),
$$
  

$$
\left[\frac{d}{dr} + \frac{\varpi \left(J + \frac{1}{2}\right)}{r}\right] F(r) = (E - V_V + m + V_s) G(r)
$$

# 付 録**C** 全角運動量の固有波動関数

$$
1/2 \qquad L \tag{JM}
$$

$$
y^M_{LJ} \;\; = \;\; \sum_{M_L M_S} \left( L M_L \, 1/2 \, M_S |JM \right) Y_{L M_L} \xi_{M_S}
$$

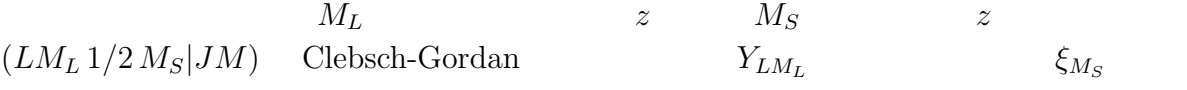

 $C$ lebsch-Gordan  $L = 1/2$   $J = 1/2$ 

$$
\begin{array}{rcl} \boldsymbol{L}^2 Y_{LM_L} &=& L \left( L+1 \right) \hbar^2 Y_{LM_L} \\[2mm] L_z Y_{LM_L} &=& M_L \hbar Y_{LM_L} \end{array}
$$

$$
\mathbf{S}^2 \xi_{M_S} = S(S+1) \hbar^2 \xi_{M_S}, \left(S = \frac{1}{2}\right)
$$
  

$$
S_z \xi_{M_S} = M_S \hbar \xi_{M_S}
$$

$$
L = r \times p, \quad S = \frac{1}{2}\hbar \sigma,
$$

$$
\sigma_x = \begin{pmatrix} 0 & 1 \\ 1 & 0 \end{pmatrix}, \quad \sigma_y = \begin{pmatrix} 0 & -i \\ i & 0 \end{pmatrix}, \quad \sigma_z = \begin{pmatrix} 1 & 0 \\ 0 & -1 \end{pmatrix}
$$

$$
[L_x, L_y] = i\hbar L_z, \quad [L_y, L_z] = i\hbar L_x, \quad [L_z, L_x] = i\hbar L_y
$$

$$
[S_x, S_y] = i\hbar S_z, \quad [S_y, S_z] = i\hbar S_x, \quad [S_z, S_x] = i\hbar S_y
$$

を満足するので、上の行列表式を採用する。*σ* Pauli のスピン行列という。そうす

$$
\xi_{\frac{1}{2}} = \begin{pmatrix} 1 \\ 0 \end{pmatrix}, \quad \xi_{-\frac{1}{2}} = \begin{pmatrix} 0 \\ 1 \end{pmatrix}
$$

$$
\begin{pmatrix} 0 \\ 0 \end{pmatrix}
$$

$$
S_z \xi_{\frac{1}{2}} = \frac{1}{2} \hbar \xi_{\frac{1}{2}}
$$

$$
\xi_{1/2} \quad S_z \qquad \qquad \hbar/2
$$

 $\xi_{1/2}$  *S<sub>z</sub>* 

$$
{\sigma_x}^2={\sigma_y}^2={\sigma_z}^2=1
$$

より、*S*

$$
\begin{array}{rcl}\n\mathbf{S}^2 &=& \frac{1}{4}\hbar^2\boldsymbol{\sigma}^2 \\
&=& S\left(S+1\right)\hbar^2\n\end{array}
$$

 $\bm{J}^2, J_z$ 

$$
Y_{LM_L} = |LM_L\rangle,
$$
  

$$
\xi_{M_S} = |1/2 M_S\rangle \left(M_S = \pm \frac{1}{2}\right)
$$

 $|LL\rangle|1/21/2\rangle$ 

$$
L_{\pm} = L_x \pm iL_y, \quad S_{\pm} = S_x \pm iS_y
$$

$$
J2 = (L + S)2
$$
  
= L<sup>2</sup> + S<sup>2</sup> + 2LS  
= L<sup>2</sup> + S<sup>2</sup> + 2L<sub>z</sub>S<sub>z</sub> + (L<sub>+</sub>S<sub>-</sub> + L<sub>-</sub>S<sub>+</sub>)

$$
L_z Y_{LM_L} = M_L \hbar Y_{LM_L},
$$
  

$$
L_{\pm} | LM_L \rangle = \sqrt{(L \mp M_L) (L \pm M_L + 1)} \hbar | LM_L \pm 1 \rangle
$$

$$
S_{+}|1/2 - 1/2\rangle = \sqrt{\left(\frac{1}{2} + \frac{1}{2}\right)\left(\frac{1}{2} - \frac{1}{2} + 1\right)}\hbar|1/21/2\rangle
$$
  
=  $1\hbar|1/21/2\rangle$ ,  

$$
S_{-}|1/21/2\rangle = \sqrt{\left(\frac{1}{2} + \frac{1}{2}\right)\left(\frac{1}{2} - \frac{1}{2} + 1\right)}\hbar|1/2 - 1/2\rangle
$$
  
=  $1\hbar|1/2 - 1/2\rangle$ 

$$
J^{2}|LL\rangle|1/21/2\rangle = (L^{2} + S^{2} + 2L_{z}S_{z} + L_{+}S_{-} + L_{-}S_{+})|LL\rangle|1/21/2\rangle
$$
  
\n
$$
= [L(L+1)\hbar^{2} + \frac{1}{2}\frac{3}{2}\hbar^{2} + 2L\frac{1}{2}\hbar^{2}]|LL\rangle|1/21/2\rangle
$$
  
\n
$$
= (L^{2} + L + \frac{3}{4} + L)\hbar^{2}|LL\rangle|1/21/2\rangle
$$
  
\n
$$
= (L + \frac{1}{2})(L + \frac{3}{2})\hbar^{2}|LL\rangle|1/21/2\rangle
$$
  
\n
$$
|LL\rangle|1/21/2\rangle \qquad J = L + 1/2 \qquad J^{2}
$$

$$
J_z|LL\rangle 1/2 1/2 = (L_z + S_z)|LL\rangle |1/2 1/2\rangle
$$
  
=  $(L + \frac{1}{2}) \hbar |LL\rangle |1/2 1/2\rangle$   
 $(L + 1/2) \hbar$   $J_z$ 

$$
y_{L\,J=L+\frac{1}{2}}^{M=L+\frac{1}{2}} \;\; = \;\; |LL \rangle |1/2\,1/2 \rangle
$$
\n
$$
= \; Y_{LL} \xi_{\frac{1}{2}}
$$

$$
J_{-} = L_{-} + S_{-}
$$
  
\n
$$
J_{-}|LL\rangle|1/21/2\rangle = (L_{-} + S_{-})|LL\rangle|1/21/2\rangle
$$
  
\n
$$
= \sqrt{2L}\hbar|LL - 1\rangle|1/21/2\rangle + \hbar|LL\rangle|1/2 - 1/2\rangle
$$
  
\n
$$
= |A\rangle.
$$

 $| A \rangle$ 

$$
\mathbf{J}^{2}|A\rangle = J(J+1)\hbar^{2}|A\rangle, \quad J = L + \frac{1}{2}
$$

$$
J_{z}|A\rangle = (L - \frac{1}{2})\hbar|A\rangle
$$

$$
\mathbf{J}^{2} |J_{z}\n\mathbf{J}^{2} J_{z}\n\mathbf{J}^{2} |J_{z}\n\mathbf{J}^{2} |J_{z}\n\mathbf{J}^{2} |J_{z}\n\mathbf{J}^{2} |J_{z}\n\mathbf{J}^{2} |J_{z}\n\mathbf{J}^{2} |J_{z}\n\mathbf{J}^{2} |J_{z}\n\mathbf{J}^{2} |J_{z}\n\mathbf{J}^{2} |J_{z}\n\mathbf{J}^{2} |J_{z}\n\mathbf{J}^{2} |J_{z}\n\mathbf{J}^{2} |J_{z}\n\mathbf{J}^{2} |J_{z}\n\mathbf{J}^{2} |J_{z}\n\mathbf{J}^{2} |J_{z}\n\mathbf{J}^{2} |J_{z}\n\mathbf{J}^{2} |J_{z}\n\mathbf{J}^{2} |J_{z}\n\mathbf{J}^{2} |J_{z}\n\mathbf{J}^{2} |J_{z}\n\mathbf{J}^{2} |J_{z}\n\mathbf{J}^{2} |J_{z}\n\mathbf{J}^{2} |J_{z}\n\mathbf{J}^{2} |J_{z}\n\mathbf{J}^{2} |J_{z}\n\mathbf{J}^{2} |J_{z}\n\mathbf{J}^{2} |J_{z}\n\mathbf{J}^{2} |J_{z}\n\mathbf{J}^{2} |J_{z}\n\mathbf{J}^{2} |J_{z}\n\mathbf{J}^{2} |J_{z}\n\mathbf{J}^{2} |J_{z}\n\mathbf{J}^{2} |J_{z}\n\mathbf{J}^{2} |J_{z}\n\mathbf{J}^{2} |J_{z}\n\mathbf{J}^{2} |J_{z}\n\mathbf{J}^{2} |J_{z}\n\mathbf{J}^{2} |J_{z}\n\mathbf{J}^{2} |J_{z}\n\mathbf{J}^{2} |J_{z}\n\mathbf{J}^{2} |J_{z}\n\mathbf{J}^{2} |J_{z}\n\mathbf{J}^{2} |J_{z}\n\mathbf{J}^{
$$

$$
J^{2}|B\rangle = J(J+1)\hbar^{2}|B\rangle, J = L + \frac{1}{2}
$$
  

$$
J_{z}|B\rangle = (L - \frac{3}{2})\hbar|B\rangle
$$

$$
J = L + \frac{1}{2}
$$
  

$$
M = L + \frac{1}{2}, L - \frac{1}{2}, L - \frac{3}{2}, \dots, -\left(L + \frac{1}{2}\right)
$$

 $y^M_{L}$ 

$$
|A\rangle
$$
  
\n
$$
B' = C|A\rangle
$$
  
\n
$$
\langle B'|B'\rangle = 1
$$
  
\n
$$
\langle 1/21/2|1/21/2\rangle = 1,
$$
  
\n
$$
\langle LL - 1|LL\rangle = 0,
$$
  
\n
$$
\langle LL|LL\rangle = 1
$$

$$
C=\pm\frac{1}{\sqrt{2L+1}}
$$

+  
\n
$$
|B'\rangle = y_{LJ=L+\frac{1}{2}}^{M=L-\frac{1}{2}}
$$
\n
$$
= \frac{1}{\sqrt{2L+1}} \left(\sqrt{2L}|LL-1\rangle|1/21/2\rangle + |LL\rangle|1/2 - 1/2\rangle\right)
$$
\n
$$
= \sqrt{\frac{2L}{2L+1}} Y_{LL-1}\xi_{\frac{1}{2}} + \frac{1}{\sqrt{2L+1}} Y_{LL}\xi_{-\frac{1}{2}}
$$

$$
\sqrt{\frac{2L}{2L+1}} = \langle LL - 1 \frac{1}{2} \frac{1}{L+1/2} \frac{1}{L-1/2} - \frac{1}{2} \rangle
$$
  

$$
\frac{1}{\sqrt{2L+1}} = \langle LL \frac{1}{2} - \frac{1}{2} \frac{1}{L+1/2} \frac{1}{L-1/2} \rangle
$$

 $\rm C.G.(\rm Clebsch-Gordan) \qquad \qquad C.G.$ 

$$
\phi = \sum C_{\alpha} |\alpha \rangle
$$
  

$$
\phi \qquad |\alpha \rangle
$$
  

$$
\sum_{\alpha} C_{\alpha}^{2} = 1
$$

$$
\sum_{M_L M_S} (LM_L 1/2 M_S | JM)^2 = 1
$$
\n(C.1)

# **D** 4 Runge-Kutta

 $4 \qquad \quad {\rm Runge-Kutta}$ 

$$
\frac{dy}{dx} = f(x, y). \tag{D.1}
$$

#### 4 Runge-Kutta

6.1 Runge-Kutta

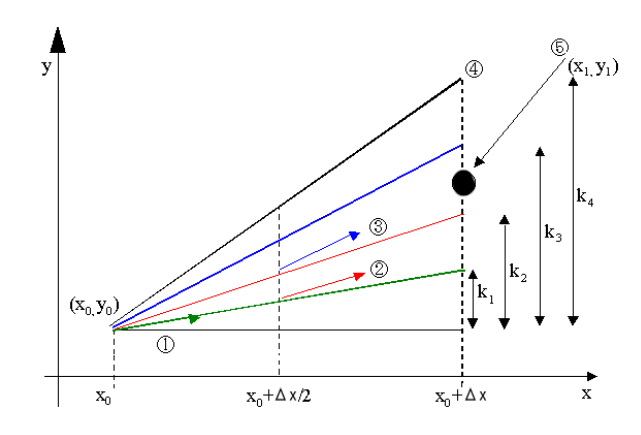

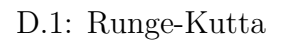

1.  $(x_0, y_0)$   $f(x_0, y_0)$   $\Delta x$   $y \, k_1$ 2.  $(x_0 + \Delta x/2, y_0 + k_1/2)$   $(x_0, y_0)$   $\Delta x$  $y \thickspace k_2$ 3.  $(x_0, y_0)$   $(x_0 + \Delta x/2, y_0 + k_2/2)$   $\Delta x$   $k_3$ 

4. 
$$
(x_0, y_0)
$$
  $(x_0 + \Delta x, y_0 + k_3)$   $\Delta x$   $k_4$   
\n5.  $(x_1, y_1)$   
\n $x = x_0$   $y(x_0 + \Delta x)$  4

付 録**E** 波動関数の漸近形の導出

$$
r = 0 \t\t r \to \infty
$$
  

$$
\varepsilon = E - V_V(r) \t\t \mu = m + V_s(r) \t\t \kappa = \varpi (J + 1/2)
$$
(B.27)

$$
G\left(r\right) = \frac{\hbar c}{\varepsilon + \mu} \left[\frac{d}{dr} + \frac{\kappa}{r}\right] F\left(r\right) \tag{E.1}
$$

(E.1) (B.28)  
\n
$$
\left[-\frac{d^2}{dr^2} + \frac{\kappa(\kappa+1)}{r^2}\right] F(r) = \frac{(\varepsilon^2 - \mu^2)}{\hbar c} F(r),
$$

$$
\left[\frac{d^2}{dr^2} - \frac{\kappa(\kappa+1)}{r^2} + \frac{(\varepsilon^2 - \mu^2)}{\hbar c}\right] F(r) = 0
$$
 (E.2)

$$
\begin{aligned}\n\varpi &= 1 & \kappa &= (J + 1/2) > 0 & L &= J + 1/2 & \kappa (\kappa + 1) &= \\
L (L + 1) & \kappa &= L & \varpi &= -1 & \kappa &= -(J + 1/2) < 0 \\
L &= J - 1/2 & \kappa (\kappa + 1) &= L (L + 1) & \kappa &= -L - 1 & \text{(E.2)}\n\end{aligned}
$$

$$
\left[\frac{d^2}{dr^2} - \frac{L(L+1)}{r^2} + \frac{(\varepsilon^2 - \mu^2)}{\hbar c}\right] F(r) = 0
$$
\n(E.3)

$$
(i) \ \ r \to 0
$$

(E.3) 
$$
\varepsilon^2 - \mu^2 < 0
$$

$$
\varepsilon^2 - \mu^2 > 0
$$

$$
k \\
$$

$$
k^2=\frac{(\varepsilon^2-\mu^2)}{\hbar c}
$$

$$
\left[\frac{d^{2}}{dr^{2}} - \frac{L(L+1)}{r^{2}} + k^{2}\right]F(r) = 0
$$

$$
F(r) = c'rjL(kr)
$$
 (E.4)

 $c \qquad \qquad j_L \qquad \text{Bessel} \qquad \qquad r \to 0$ 

$$
F(r) \propto r^{L+1} \tag{E.5}
$$

 $(E.1)$ 

$$
G(r) = \frac{\hbar c}{\varepsilon + \mu} \left[ (L+1) + k \right] r^L
$$

 $\varpi = 1$   $\kappa = L$ 

$$
G = \frac{\hbar c (2L + 1)}{\varepsilon + \mu} r^L \qquad (L = J + 1/2)
$$

$$
\begin{array}{ccc}\n\varpi = -1 & \kappa = -(L+1) & G = 0\\
\text{(E.4)} & \text{(E.1)} & \n\end{array}
$$

$$
G(r) = \frac{\hbar c}{\varepsilon + \mu} \left[ \frac{d}{dr} - \frac{L+1}{r} \right] c' r j_L (kr)
$$
  
= 
$$
\frac{\hbar c c'}{\varepsilon + \mu} \left[ \rho \frac{dj_L(\rho)}{d\rho} - L j_L(\rho) \right] , (\rho = kr)
$$
(E.6)

$$
dj_L(\rho) / d\rho
$$
  

$$
\frac{dj_L(\rho)}{d\rho} = \frac{\hbar c}{2L+1} [Lj_{L-1}(\rho) - (L+1) j_{L+1}(\rho)]
$$

 $(E.6)$ 

$$
G(r) = \frac{\hbar c'}{\varepsilon + \mu} \left[ \frac{L}{2L + 1} \rho j_{L-1}(\rho) - \frac{L+1}{2L + 1} \rho j_{L+1}(\rho) - L j_L(\rho) \right]
$$
(E.7)  

$$
L \neq 0
$$

$$
\frac{L}{2L+1}\rho j_{L-1}(\rho) = Lj_{L}(\rho) - \frac{L}{2L+1}\rho j_{L+1}(\rho)
$$

 $(E.7)$ 

$$
G(r) = \frac{\hbar c c'}{\varepsilon + \mu} (-) \rho j_{L+1}(\rho)
$$
  
=  $-\frac{\hbar c c'}{\varepsilon + \mu} k r \frac{1}{(2L+3)!!} \rho^{L+1} + \cdots$   
=  $-\hbar c c' \frac{1}{(2L+3)!!} \frac{k^{L+2}}{\varepsilon + \mu} r^{L+2} + \cdots$ 

$$
L = 0
$$
 (E.7)  
\n
$$
G(r) = \frac{\hbar cc'}{\varepsilon + \mu} (-) \rho j_1(\rho)
$$
  
\n
$$
= -\hbar cc' \frac{k^2}{\varepsilon + \mu} \frac{r^2}{3} + \cdots
$$

$$
\varpi = -1, L = J - 1/2 \qquad F(r) = r^{L+1}
$$

$$
G(r) \simeq -\frac{\hbar c}{2L + 3} \frac{k^2}{\varepsilon + \mu} r^{L+2} + \cdots
$$

$$
= -\frac{1}{2L + 3} \frac{\varepsilon - \mu}{\hbar c} r^{L+2} \qquad (E.8)
$$

(ii)  $r \to \infty$  $(B.28)$   $(B.29)$ 

$$
-\frac{dG(r)}{dr} = \frac{E - m}{\hbar c}F(r),
$$
 (E.9)

$$
\frac{dF\left(r\right)}{dr} = \frac{E+m}{\hbar c}G\left(r\right) \tag{E.10}
$$

 $(E.10)$ 

$$
G\left(r\right) = \frac{\hbar c}{E + m} \frac{dF\left(r\right)}{dr} \tag{E.11}
$$

 $(E.9)$ 

$$
\frac{d^2F(r)}{dr^2} = \frac{m^2 - E^2}{\hbar c}F(r)
$$

$$
F = e^{-\sqrt{m^2 - E^2}r/\hbar c}
$$
\n(E.12)

$$
(E.11)
$$
\n
$$
G = -\frac{\hbar c}{m+E} \frac{\sqrt{m^2 - E^2}}{\hbar c} e^{-\sqrt{m^2 - E^2}r/\hbar c}
$$
\n
$$
= -\sqrt{\frac{m - E}{m+E}} e^{-\sqrt{m^2 - E^2}r/\hbar c}
$$
\n(E.13)

(i)  $r \to 0$ 

$$
F(r) = r^{L+1}
$$
  
\n
$$
G(r) = \begin{cases} \frac{\hbar c (2L+1)}{\varepsilon + \mu} r^L & (\varpi = 1) \\ -\frac{1}{2L+3} \frac{\varepsilon - \mu}{\hbar c} r^{L+2} & (\varpi = 1) \end{cases}
$$

(ii)  $r \to \infty$ 

$$
F(r) = e^{-\sqrt{m^2 - E^2}r/\hbar c}
$$
  
\n
$$
G(r) = -\sqrt{\frac{m - E}{m + E}}e^{-\sqrt{m^2 - E^2}r/\hbar c}
$$

```
/*
Reletivistic mean-field model for spherical symmetric systems
2007/1/15 : rmf3a.c (completed and renamed)
2007/11/1,2,6,7 : rmf2c.c (self consistent field calculation)
2007/10/10-23,31: rmf2b.c (given Woods-Saxon form potential)
2007/9/3 : renamed from rmf1-z.c to rmf2a.c
2007/5/21 : interpolate density
2007/5/7 : both for protons and neutrons
2007/4/17 : proton density after sorting levels
2007/2/7 : sort E
2007/1/10 : proton density in main
2006/12/27 : prepareDp
2006/12/22 : Ebig,global Dp
2006/12/8,10-16 : created
*/
#include <stdio.h>
#include <stdlib.h>
#include <math.h>
// Arrays to store the energies and wavefunctions of the eigenstates
#define NEUTRON 0 // idxt = 0 for neutrons
#define PROTON 1 // idxt = 1 for protons
#define SIGMA 0 // idxb = 0 for sigma meson
#define OMEGA 1 // idxb = 1 for omega meson
#define RHO 2 // idxb = 2 for rho meson
#define COULOMB 3 // idxb = 3 for photon
#define NBOSON 4 // 0 <= idxb < NBOSON
#define IDXT 2 \frac{1}{1} idxt (index t) = 0..IDXT
                 // idxt = NEUTRON (=0) : neutron
                 // idxt = PROTON (=1) : proton
#define IDXP 2 \frac{1}{1} // idxp (index p) = 0..IDXP-1
                 \frac{1}{2} idxp = 0 : varpi=-1, L=J-1/2
                 // idxp = 1 : varpi= 1, L=J+1/2
#define IDXJ 8 // idxj(index j)=0..IDXJ-1
                 1/ J = idxj+1/2
#define NODE 5 // node=0..NODE-1
                 // node=0 for the gournd state
#define IDXR 3001 // idxr(index r)=0..IDXR-1
```
付 録**F** プログラムリスト

67

```
// "s" stands for "stored in memory"
double Es[IDXT][IDXP][IDXJ][NODE]; // energy (MeV)
double Fs[IDXT][IDXP][IDXJ][NODE][IDXR];// large component of the radial wavefunction
double Gs[IDXT][IDXP][IDXJ][NODE][IDXR];// small component of the radial wavefunction
                                        // r = idxr * dr : idxr = 0..IDXR-1double \text{Vs}[\text{IDXT}][2*IDXR-1]; \frac{1}{2} scalar potential (MeV) \text{Vs}[i] = \text{Vs}(\text{r=dr*}i/2)double Vv[IDXT][2*IDXR-1]; \qquad \qquad \qquad \qquad// vector potential (MeV) Vv[i] = Vv(r=dr* i/2)double Dens[2*IDXT][2*IDXR-1]; \qquad // Dens[0][idxrd] : neutron |F|^2+|G|^2// Dens[1][idxrd] : proton |F|^2+|G|^2
                                        // Dens[2][idxrd] : neutron |F|^2-|G|^2
                                        // Dens[3][idxrd] : proton |F|^2-|G|^2
                                        // r = idxrd*dr/2 : idxrd = 0..2*IDXR-2double phi[NBOSON][2*IDXR-1]; // classical boson fields
double source[NBOSON][2*IDXR-1]; // source term of boson fields
// physical constants
const double HbC = 197.326960; // h-bar c [MeV fm^2]const double fineStructureConstant = 1.0/137.036000; // fine structure constant
const double Ebig = 9.99e+30;
// global variables
int idxtGlobal;
int NZ[IDXT]={126,82}; // the numbers of neutrons and protons (N and Z)
double Mass[IDXT] = {939.0, 939.0/*939.56533, 938.27200*/};
// neutron and proton mass [MeV/c^2]
double BosonMass[NBOSON] = {520.0, 783.0, 770.0, 0.0}; // boson mass [MeV/c^2]
double squaredCoupling[NBOSON] = {109.626, 190.431, 16.3065/*65.226*/, 0.0}; // [hbar*c]
                                                    // N.B. 16.3065=65.226/4
double Coupling[NBOSON]; // Coupling constant, to be defined in setParameters
double Rin; // (fm) The radius of connection to the Taylor series around r=0.
double Rout; // (fm) The radius of the connection to an asymptotic solution
for large r.
double Rmatch; // (fm) The radius where the forward and backward solutions meet.
double RadialGridSpacing; // (fm) Copy to a local variable "dr" and use "dr".
// paramters to construct the initial potential
double VsStr[IDXT] = {-373.0,-373.0}; // 398.5 ;
// (MeV) Strength of the scalar potential
double VvStr[IDXT] = {274.0,274.0}; // 340.0 ;
// (MeV) Strength of the vector potential
                 // Positive (negative) strengths mean repulsive (attractive) potentials.
double R_ws=7.0; // (fm) radius of the Woods-Saxon potential
double r0_ws=1.2; // (fm) R=r0_ws*A^(1/3.0)
double a_ws=0.7; // (fm) surface thickness of the Woods-Saxon potential
struct RadialGridIndex {
  int i ; // inside point, where outward solution starts
  int m ; // matching point, where inward and outward solutions meet
  int o ; // outside point, where the inward solution starts
```

```
} Idxr; // NB) IDXR is macro, Idxr is structure, idxr is int
typedef struct{
 double E ;
  int idxp ;
 int idxj ;
  int idxn ;
} orbital;
orbital e[IDXT][IDXP*IDXJ*NODE];
// prototype declarations of functions
int setParameters();
int writeParameters(FILE *FO);
int prog1();
int prog2(int idxt, orbital *e, double *etot, int idxp, int idxj, int idxn);
int writeWavefunction(FILE *FO,int idxt, int idxp, int idxj, int idxn);
// int swap : defined before function sort, only by which it is called.
int sort(orbital *e);
int initialPotential(int sw);
int idx2qn(int sw,int idxp,int idxj, double *J,int *w,int *L,int *kappa);
int setRadialGrid(int sw);
double solveDirac(int idxp, int idxj, int idxn);
// retuned value = Energy eigenvalue (MeV)
// int rungeBCi : defined before function runge, only by which it is called.
// int rungeBCo : defined before function runge, only by which it is called.
int runge(int sw, double E, int idxp, int idxj, int idxn, int *node, double*maco);
int Poisson(int imax,double h,double *source,double *phi);
int screenedPoisson(int imax,double h,double m,double source[],double phi[]);
int interpolate(double *y, int n);
//-------------------------------------------------------------------------------------
int main(){
  setParameters();
 writeParameters(stdout);
  prog1();
}
//-------------------------------------------------------------------------------------
int setParameters(){
  int idxb;
  for(idxb=0;idxb<NBOSON;idxb++){
    Coupling[idxb]=sqrt(squaredCoupling[idxb]*HbC);
  }
  Coupling[COULOMB]=sqrt(4*M_PI*HbC*fineStructureConstant);
}
//-------------------------------------------------------------------------------------
int writeParameters(FILE *FO)
{ // writes the physical parameters of the model to a stream
```

```
fprintf(FO,"neutron mass=%10.4f (MeV/c^2)\n",Mass[NEUTRON]);
  fprintf(FO,"proton mass=%10.4f (MeV/c<sup>2</sup>)\n",Mass[PROTON]);
  fprintf(FO,"sigma meson mass=%10.4f (MeV/c<sup>2</sup>) g<sup>2</sup>=%10.4f (hbar*c)\n"
                              ,BosonMass[SIGMA],squaredCoupling[SIGMA]);
  fprintf(FO,"omega meson mass=%10.4f (MeV/c^2) g^2=%10.4f (hbar*c)\n"
                              ,BosonMass[OMEGA],squaredCoupling[OMEGA]);
  fprintf(F0,"rho meson mass=%10.4f (MeV/c^2) g^2=%10.4f (hbar*c)\n"
                              ,BosonMass[RHO ],squaredCoupling[RHO ]);
  fprintf(FO,"hbar*c=%12.6f (MeV*fm^2)\n",HbC);
  fprintf(FO,"fine structure constant=1/%12.6f\n",1.0/fineStructureConstant);
  fprintf(FO,"Coupling Constant : sigma=%.6e omega=%.6e rho=%.6e coulomb=%.6e\n"
  ,Coupling[SIGMA],Coupling[OMEGA],Coupling[RHO],Coupling[COULOMB]);
 // fprintf(FO,"vector pot=%10.3f scalar pot=%10.3f (MeV)\n",VvStr,VsStr);
 // fprintf(FO,"Woods-Saxon parameters: R=%10.5f a=%10.5f\n",R_ws,a_ws);
}
//-------------------------------------------------------------------------------------
int prog1(){
/*
  Calculation of levels and densities fulfilling selfconsistency condition
*/
  int idxt,i,idxp,idxj,idxn,idxr,idxrd,degeneracy,num,iter;
  int imax=IDXP*IDXJ*NODE;
  double E,sumspe[IDXT],eboson,etot; // Energy [MeV], sum of single-particle energy
  double r,dr,drb; // radial coordinate (fm) and its grid spacing (drb=drb/2)
  int iprint;
  double diffVs[IDXT],diffVv[IDXT]; // maximum (for r) of the discrepancy in potentials
  double diff,diff2;
  double *Fsptr, *Gsptr;
 FILE *FFD, *FBD, *FPO, *FWF;
 FFD=fopen("fdens.dat","w"); // Fermion (=nucleon) densities
 FBD=fopen("bdens.dat","w"); // Boson densities
 FPO=fopen("pot.dat","w"); // Potential energies
 FWF=fopen("wf.dat","w"); // Nucleon wavefunctions
  printf("# N=%d Z=%d\n",NZ[NEUTRON],NZ[PROTON]);
  setRadialGrid(1);
  initialPotential(1);
  dr=RadialGridSpacing;
  drb=dr/2;
  fprintf(FPO,"# iter %d (initial potential)\n\cdot",0);
  iprint=0.1/drb; if(iprint<1) iprint=1;
  for(i=0; i<2*IDXR-1; i++){
    if(i<=30||i % iprint == 0){
      fprintf(FPO,"%9.5f %.7e %.7e %.7e %.7e %.7e %.7e %.7e %.7e\n",i*drb
      ,Vs[NEUTRON][i],Vv[NEUTRON][i],Vs[PROTON][i],Vv[PROTON][i]
      ,0.0, 0.0, 0.0, 0.0);
```
```
}
  }
  fprintf(FPO,"\n\times");
  for(iter=1;iter<=1000;iter++){ // loop for selfconsistency : begin
    for(idxt=0;idxt<IDXT;idxt++) prog2(idxt,e[idxt],&sumspe[idxt],idxp,idxj,idxn);
    printf("iter=%d prog2 finished. E=%e %e\n",iter,sumspe[NEUTRON],sumspe[PROTON]);
    printf("# J=idxj+0.5, L=idxj+idxp, varpi=2*idxp-1, kappa=varpi*(J+0.5)\n");
    for(idxt=0;idxt<IDXT;idxt++){
      num=0;
      for(i=0; i \leq max; i++)if(e[idxt][i].E < Ebig){
          degeneracy=2*e[idxt][i].idxj+2; num+=degeneracy;
    printf(" #1#%3d idx(t,p,j,n)=%d %d %d %d E=%9.4f m= %+10.5f dgn=%3d sum=%3d\n"
           ,i,idxt,e[idxt][i].idxp,e[idxt][i].idxj,e[idxt][i].idxn
                 ,e[idxt][i].E,e[idxt][i].E-Mass[idxt],degeneracy,num);
if(0){
  fprintf(FWF,"#%d%d%d%d%d\n"
    ,idxt,i,e[idxt][i].idxp,e[idxt][i].idxj,e[idxt][i].idxn);
  Fsptr=Fs[idxt][e[idxt][i].idxp][e[idxt][i].idxj][e[idxt][i].idxn];
  Gsptr=Gs[idxt][e[idxt][i].idxp][e[idxt][i].idxj][e[idxt][i].idxn];
  for(idxr=0;idxr<IDXR;idxr++){
    fprintf(FWF,"%9.5f %.5e %.5e\n",idxr*dr,Fsptr[idxr],Gsptr[idxr]);
  }
 fprintf(FWF,"\n");
}
        \}//if(e)
      \}//>for(i)
    }//>for(idxt)
    if(0){
    for(idxrd=0;idxrd<2*IDXR-1;idxrd++){
      r=idxrd*drb;
      fprintf(FFD,"%9.5f %.7e %.7e %.7e %.7e\n",r
      ,Dens[0][idxrd], Dens[1][idxrd], Dens[2][idxrd], Dens[3][idxrd]);
    }
    fprintf(FFD,"\n");
    }
    // boson field
    for(i=0; i<2*IDXR-1; i++){
      source[SIGMA][i] = (Dens[2][i]+Dens[3][i])*Coupling[SIGMA];
      source[OMEGA][i] = (Dens[0][i]+Dens[1][i])*Coupling[OMEGA];
      source[RHO][i] = (Dens[0][i]-Dens[1][i]) * Coupling[RHO];source[COULOMB][i] = Dens[1][i]*Coupling[COULOMB];
```

```
}
```

```
screenedPoisson(2*IDXR-1,drb,BosonMass[SIGMA]/HbC,source[SIGMA],phi[SIGMA]);
screenedPoisson(2*IDXR-1,drb,BosonMass[OMEGA]/HbC,source[OMEGA],phi[OMEGA]);
screenedPoisson(2*IDXR-1,drb,BosonMass[RHO]/HbC,source[RHO],phi[RHO]);
Poisson(2*IDXR-1,drb,source[COULOMB],phi[COULOMB]);
if(0){
for(i=0;i<2*IDXR-1;i++){
 r=i*drb;
 fprintf(FBD,"%9.5f %.7e %.7e %.7e %.7e\n",r
  ,phi[SIGMA][i],phi[OMEGA][i],phi[RHO][i],phi[COULOMB][i]);
}
fprintf(FBD,"\n");
}
// total energy
eboson=0;
for(i=1;i<2*IDXR-1;i++){
  eboson+=i*i*(
               -phi[SIGMA ][i]*source[SIGMA ][i]
               +phi[OMEGA ][i]*source[OMEGA ][i]
               +phi[RHO ][i]*source[RHO ][i]
               +phi[COULOMB][i]*source[COULOMB][i]
      );
}
eboson*=4*M_PI*drb*drb*drb;
etot=sumspe[NEUTRON]+sumspe[PROTON]-eboson/2;
printf("# total energy(MeV)=%.6f (%.6f %.6f %.6f)\n"
  ,etot,sumspe[NEUTRON],sumspe[PROTON],eboson);
// new potential for the next iteration
for(idxt=0;idxt<IDXT;idxt++){diffVs[idxt]=0; diffVv[idxt]=0;}
fprintf(FPO,"# iter %d\n",iter);
for(i=0;i<2*IDXR-1;i++){
  double Vsigma, Vomega, Vrho, Vcoul, Vsnew[IDXT], Vvnew[IDXT];
  const double p=0.5; // damping factor
 Vsigma=-Coupling[SIGMA] *phi[SIGMA][i] ;
 Vomega= Coupling[OMEGA] *phi[OMEGA][i] ;
 Vrho = Coupling[RHO] *phi[RHO][i]Vcoul = Coupling[COULOMB]*phi[COULOMB][i];
 Vsnew[NEUTRON]=Vsigma;
 Vsnew[PROTON ]=Vsigma;
 Vvnew[NEUTRON]=Vomega+Vrho;
 Vvnew[PROTON ]=Vomega-Vrho+Vcoul;
  if(i<=30||i % iprint == 0){
    fprintf(FPO,"%9.5f %.7e %.7e %.7e %.7e %.7e %.7e %.7e %.7e\n",i*drb
```

```
,Vsnew[NEUTRON],Vvnew[NEUTRON],Vsnew[PROTON],Vvnew[PROTON]
        ,Vsigma,Vomega,Vrho,Vcoul);
      }
      for(idxt=0;idxt<IDXT;idxt++){
        diff=fabs(Vsnew[idxt]-Vs[idxt][i]); if(diffVs[idxt]<diff) diffVs[idxt]=diff;
        diff=fabs(Vvnew[idxt]-Vv[idxt][i]); if(diffVv[idxt]<diff) diffVv[idxt]=diff;
        Vs[idx][i]=(1-p)*Vs[idxt][i]+p*Vsnew[idxt];
        Vv[idxt][i] = (1-p)*Vv[idxt][i]+p*Vvnew[idxt];}
    }
    diff = diffVs[NEUTRON];
    diff2 = diffVs[PROTON]; if (diff2 > diff) diff = diff2;
    diff2 = diffVv[NEUTRON]; if ( diff2 > diff ) diff = diff2;
    diff2 = diffVv[PROTON]; if (diff2 > diff) diff = diff2;
   printf("# max (for r) potential inconsistency(Vs(n),Vv(n),Vs(p),Vv(p),all) (MeV)");
   printf("%e %e %e %e %e :PD\n"
      ,diffVs[NEUTRON],diffVv[NEUTRON],diffVs[PROTON],diffVv[PROTON],diff);
    fprintf(FPO,"\n");
    if(diff<1.0e-8) {
     printf("# selfconsistency fulfilled: iter %d, potential difference<%e\n",
iter,diff);
     break;
    }
  } // for(iter): loop for selfconsistency : end
  for(i=0; i<2*IDXR-1; i++){
   r=i*drb;
    fprintf(FFD,"%9.5f %.7e %.7e %.7e %.7e\n",r
    ,Dens[0][i], Dens[1][i], Dens[2][i], Dens[3][i]);
   fprintf(FBD,"%9.5f %.7e %.7e %.7e %.7e\n",r
    ,phi[SIGMA][i],phi[OMEGA][i],phi[RHO][i],phi[COULOMB][i]);
  }
  fprintf(FFD,"\n");
  fprintf(FBD,"\n");
  fclose(FFD); fclose(FBD); fclose(FPO); fclose(FWF);
 return 0;
}
//-------------------------sort energy and calculate density---------------------------
int prog2(int idxt, orbital *e, double *etot, int idxp, int idxj, int idxn){
  int i,n,imax,fn,idxr,idxrd;
 double r, dr, E, *Fsptr, *Gsptr;
  idxtGlobal=idxt;
```

```
// energy sweep (for a test of this code)
  if(0)int mxi=200, node ; double maco;
   for(i=0; i\leq mxi;i++){
     E=Mass[idxt]-mxi+i;
      runge(0,E,idxp,idxj,idxn,&node,&maco);
   }
  }
  // calculation of the energies and wavefunctions of the eigenstates
  // for all the combinations of the quantum numbers
  i=0;
  imax=IDXP*IDXJ*NODE-1;
 for(idxn=0;idxn<NODE;idxn++){
    for(idxj=0;jdxj<IDXJ;jdxj++){}for(idxp=0;idxp<IDXP;idxp++){
E=solveDirac(idxp, idxj, idxn);
e[i].E=E;
e[i].idxp=idxp;
e[i].idxj=idxj;
e[i].idxn=idxn;
i++;
      } //>for(idxp)
    } //>for(idxj)
  } //>for(idxn)
  // sorting the eigenstates in the asceding order of energy
  sort(e);
  // calculation of the densities
  double f6 = 4.0/3.0;
  double f7 = -1.0/3.0;
  dr=RadialGridSpacing/2;
  fn=NZ[idxt];
  for(idxrd=0;idxrd<2*IDXR-1;idxrd++){
   Dens[idxt][idxrd]=0.0;
   Dens[idxt+IDXT][idxrd]=0.0;
  }
  *etot=0; // sum of single-particle energies
  for(i=0; i \leq max; i++){
   n=2*e[i].idxj+2;if(fn< n){
     n=fn;
    }
    *etot+=n*e[i].E;
   Fsptr=Fs[idxt][e[i].idxp][e[i].idxj][e[i].idxn];
```

```
Gsptr=Gs[idxt][e[i].idxp][e[i].idxj][e[i].idxn];
    for(idxr=1:idxr<IDXR:idxr++){ // debug "<=" --> "<"
      double Ft,Gt;
      idxrd=2*idxr;
      r=idxrd*dr;
      Ft=Fsptr[idxr];
      Gt=Gsptr[idxr];
      Dens[idxt ][idxrd]+=(Ft*Ft+Gt*Gt)*n/(4.0*M_PI*r*r);
      Dens[idxt+IDXT][idxrd]+=(Ft*Ft-Gt*Gt)*n/(4.0*M_PI*r*r);
    }
    Dens[idxt][0]=f6*Dens[idxt][2]+f7*Dens[idxt][4];
    Dens[idxt+IDXT][0]=f6*Dens[idxt+IDXT][2]+f7*Dens[idxt+IDXT][4];
    fn = n;if(fn<=0) break;
  \}//>for(i)
  *etot-=NZ[idxt]*Mass[idxt];
  if(fn>0){ // changed from "if(fn<0)" on 07/9/3
    fprintf(stderr,"error in the calculating density: insufficient number of levels\n");
    exit(1);}
  interpolate(Dens[idxt],2*IDXR-1);
  interpolate(Dens[idxt+IDXT],2*IDXR-1);
  fprintf(stderr,"%f %f %f %f #3#\n",Dens[0][0],Dens[1][0],Dens[2][0],Dens[3][0]);
  //return 0;
}
//-------------------------------------------------------------------------------------
int writeWavefunction(FILE *FO, int idxt, int idxp, int idxj, int idxn)
{ // writes the wavefunction to a stream
  int i;
  double r1, F, G, *Fsptr, *Gsptr;
  Fsptr=Fs[idxt][idxp][idxj][idxn]; Gsptr=Gs[idxt][idxp][idxj][idxn];
 F=0; G=0;for(i=0;i<IDXR;i++){
    if(F<fabs(Fsptr[i]))F=fabs(Fsptr[i]);
    if(G<fabs(Gsptr[i]))G=fabs(Gsptr[i]);
  }
  fprintf(FO,"# (idxp, idxj, idxn) = (\%d %d %d) E=\%16.8f\nu"
  ,idxp,idxj,idxn,Es[idxt][idxp][idxj][idxn]);
  fprintf(FO,"# r(fm) F/%12e G/%12e Vve Vsc\n",F,G);
  F=1.0/F; G=1.0/G;
  for(i=0;i<IDXR;i++){
    r1=RadialGridSpacing*i;
```

```
fprintf(FO,"%8.4f %16.8e %16.8e %16.8e %16.8e\n"
           ,r1,Fsptr[i]*F,Gsptr[i]*G,Vv[idxt][2*i],Vs[idxt][2*i]);
 }
}
//-------------------------------------------------------------------------------------
int swap(orbital *e, int i, int j){ // called only by function "sort"
  orbital tmp;
 tmp = e[i];e[i] = e[j];e[j] = \text{tmp};}
//- - - - - - - - - - - - - - - - - - - - - - - - - - - - - - - - - - - - - - - - - - -
int sort(orbital *e){
  int idxt, i, j, imax=IDXP*IDXJ*NODE-1;
 for(i=0; i \leq max; i++)for(j=i+1; j<=imax; j++){
      if(e[i].E>e[j].E){
  swap(e, i, j);
     }
   }
  }
}
//-------------------------------------------------------------------------------------
int initialPotential(int sw) {
// 0th compoment of vector potential (MeV) and scalar potential (MeV)
  int i,idxt;
  double r,dr;
  double A,R,rhov,rhos,rho3,t1,t2,Vv0[IDXT],Vs0[IDXT],Vc0; // local variable
  // external variables
  // r0_ws,a_ws,NZ[]
  A=NZ[NEUTRON]+NZ[PROTON];
 R = r0_ws*pow(A, 1/3.0);
 rhov=0.16;
 rhos=rhov;
 rho3=rhov*(NZ[NEUTRON]-NZ[PROTON])/A;
  t1=pow(Coupling[OMEGA]*HbC/BosonMass[OMEGA],2)*rhov;
  t2=pow(Coupling[RHO]*HbC/BosonMass[RHO],2)*rho3;
  Vv0[NEUTRON]=t1+t2;
  Vv0[PROTON ]=t1-t2;
  Vs0[NEUTRON]=-pow(Coupling[SIGMA]*HbC/BosonMass[SIGMA],2)*rhos;
  Vs0[PROTON ]=Vs0[NEUTRON];
  Vc0=NZ[PROTON]*fineStructureConstant*HbC;
  dr=RadialGridSpacing/2;
  for(idxt=0;idxt<IDXT;idxt++){
    for(i=0;i<2*IDXR-1;i++){
```

```
r=i*dr;
      Vv[idxt][i]=Vv0[idxt]/((1.0+exp((r-R)/a_ws)*(1.0+exp((-r-R)/a_ws)));
      V\text{s}[idxt][i]=V\text{s0}[idxt]/((1.0+exp((r-R)/a_ws)*(1.0+exp((-r-R)/a_ws)));
      if(idxt == PROTON){
        if(r<=R){
          Vv[idxt][i] +=0.5*Vc0/R*(3-pow(r/R,2));
}
        else {
          Vv[idxt][i]+=Vc0/r;}
      }
    }
    if(sw>0){
      fprintf(stderr,"vector potential: t,strength,R,a=%d %f %f %f\n"
        ,idxt,VvStr[idxt],R_ws,a_ws);
      fprintf(stderr,"scalar potential: t,strength, R, a=%d %f %f %f\n"
        ,idxt,VsStr[idxt],R_ws,a_ws);
   }
  }
  return 0;
}
//-------------------------------------------------------------------------------------
// A set of functions to solve the Dirac eigenvalue equation with spherically symmetric
// vector and scalar potentials which are regular at radius zero.
// * idx2qn
// * setRadialGrid
// * solveDirac
// * rungeBCi
// * rungeBCo
// * (rungeFun1 and rungeFun2 :commented out)
// * runge
//-------------------------------------------------------------------------------------
int idx2qn(int sw,int idxp,int idxj, double *J,int *w,int *L,int *kappa){
// converts the indices into quantum numbers
  *J=idxj+0.5; // J = angular momentum
  if(idxp == 0){*w=-1;} else {*w=1;} // w = quantum number "varpi"
  *L=idxj+(1+ *w)/2; // L=J+varpi/2 : orbital angular momentum
  *kappa=*w *(idxj+1); // kappa = varpi*(J+1/2)
  if(sw > 0)fprintf(stderr,"quantum numbers: J=%3d/2 varpi=%d L=%d kappa=%d\n"
     ,(int)(2*(*J)),*w,*L,*kappa);
  return 0;
  }
}
//-------------------------------------------------------------------------------------
int setRadialGrid(int sw)
{ // sets up the parameters of the radial grid to express the radial wavefunctions
```

```
double dr;
```

```
Idxr.i=10; // For radial grid number <= Idxr.i, rungeBCi is used.
  Idxr.o=2500; // For radial grid number >= Idxr.o, rungeBCo is used.
 Rout=25.0; // (fm) corresponding to Idxr.o
 if(1 > Idxr.i || Idxr.i > Idxr.o || Idxr.o >= IDXR || Rout <= 0.0}
    fprintf(stderr,"setRadialGrid: error: Idxr.i,Idxr.o,IDXR,Rout %d %d %d %f\n"
    ,Idxr.i,Idxr.o,IDXR,Rout);
   exit(1);}
  dr=Rout/Idxr.o; RadialGridSpacing=dr;
 Rin=Idxr.i*dr;
 Idxr.m=(R_ws+3*a_ws)/dr+0.5;if(Idxr.m < Idxr.i) Idxr.m = Idxr.i;if(Idxr.m > Idxr.o) Idxr.m = Idxr.o;
 Rmatch=Idxr.m*dr;
 if(sw>0)printf(" R(in,match,out)=%9.5f %9.5f %9.4f (fm)\n",Rin,Rmatch,Rout);
   printf("idxr(in,match,out)=%9d %9d %9d dr=%15.10f (fm)\n",Idxr.i,Idxr.m,Idxr.o,dr);
 }
}
//---------------------------------
double solveDirac(int idxp, int idxj, int idxn)
{ // calculates the energy and the wavefunction of the eigenstate
 int i,idxt,node;
 double maco,maco1,maco2; // matching condition is "maco=0"
 double E,E1,E2,dE, Eprec=1.0e-14; // energy (MeV)
  idxt = idxtGlobal;
 runge(0,Mass[idxt]-0.001,idxp,idxj,idxn,&node,&maco);
 // printf("solveDirac: runge done.\n"); // #1#
  if(node < idxn || node == idxn && maco < 0){
    fprintf(stderr,"no bound states: For E=Mass, node=%d maco=%e\n",node,maco);
   E=Ebig;
   goto fin;
  }
 E1=Mass[idxt]-30.0; dE=10.0;
 for(:;){
   runge(0,E1,idxp,idxj,idxn,&node,&maco);
   // printf("solveDirac: runge done in for(;;). E1=%f dE=%f node=%d maco=%f\n"
   // ,E1,dE,node,maco); // #2#
    if(node < idxn || node == idxn && maco < 0) break;
```

```
E1=E1-dE; dE*=1.25;
  }
  fprintf(stderr,"lower bound (E,node,maco)=(\frac{\pi}{8} %d %e)\n",E1,node,maco);
  E2=E1*0.8+Mass[idxt]*0.2;
  for();runge(0,E2,idxp,idxj,idxn,&node,&maco);
    if(node > idxn || node == idxn && maco > 0) break;
   E2=E2*0.8+Mass[idxt]*0.2;
    if(Mass[idxt]-E2 < 0.001) { // Actually,this condition was alread checked.
      fprintf(stderr,"no bound states(2): For E=Mass, node=%d maco=%e\n",node,maco);
      E=Ebig;
      goto fin;
   }
  }
  fprintf(stderr,"upper bound (E,node,maco)=(%f %d %e)\n",E2,node,maco);
  // bisection method
  for(i=0; i<60; i++)if(E2-E1<=Mass[idxt]*Eprec) break;
   E=(E1+E2)*(0.5;runge(0,E,idxp,idxj,idxn,&node,&maco);
// fprintf(stderr,"%12f %5d %15.12f %12f %12f\n",E,node,maco,E1,E2);
    if(node < idxn || node == idxn && maco < 0)\{E1=E;\} else \{E2=E;\}}
 E=(E1+E2)*(0.5;runge(1,E,idxp,idxj,idxn,&node,&maco);
 Es[idxt][idxp][idxj][idxn]=E;
  fprintf(stderr,"iter=%d E=%f\n",i,Es[idxt][idxp][idxj][idxn]);
 fin:
 Es[idxt][idxp][idxj][idxn]=E;
  return E;
}
//-------------------------------------------------------------------------------------
int rungeBCi(double r, double E, int idxp, int L, double *F, double *G){
// Boundary Condition for r -> 0
  double vv,vs,epsilon,mu,rL,rL1,rL2,rL3;
  int idxt;
  idxt=idxtGlobal; // A global variable is copied to a local variable.
  if(r \le 0.0){
    *F=0; *G=0;
   if(r == 0) return 0; else return 1;
  }
```

```
vv=Vv[idxt][0]; vs=Vs[idxt][0];
  epsilon=(E-vv)/HbC;
  mu=(Mass[idxt]+vs)/HbC;
    \frac{1}{\sqrt{r}} : int L, double r, output : double rL=pow(r, L)
      int pt=L; double xt=r, rt=1.0;
      while(pt != 0){if(pt & 1) rt*=xt; xt*=xt; pt>>=1;} rL=rt;
    }
  rL1=rL*r; rL2=rL1*r; rL3=rL2*r;
  *F=rL1-(epsilon*epsilon-mu*mu)/(4*L+6)*rL3;
  if(idxp == 0){ // varpi=-1, L=J-1/2=0,1,2,...
    *G=-(epsilon-mu)/(2*L+3)*rL2;
  }
  else { // varpi=1, L=J+1/2=1,2,3,...
    *G=(2*L+1)/(epsilon+mu)*rL-(epsilon-mu)/(2*L+3)*rL2;
  }
 return 0;
}
//-------------------------------------------------------------------------------------
int rungeBCo(double r, double E, double *F, double *G){
// Boundary Condition for r -> infinity
  double Mass1;
 Mass1=Mass[idxtGlobal];
  *F=exp(-r*sqrt(Mass1*Mass1-E*E)/HbC);
  *G=-sqrt((Mass1-E)/(Mass1+E))*exp(-r*sqrt(Mass1*Mass1-E*E)/HbC);
  return 0;
}
//-------------------------------------------------------------------------------------
#define RUNGE_OPTION 3
#if RUNGE_OPTION == 1
  // - - - - - - - - - - - - - - function version - - - - - - - - - - - - - -
  inline double rungeFun1(double rinv,double F,double G,double E,int kappa,double V){
    return (E-V+Mass[idxtGlobal])*G*(1.0/HbC)-kappa*F*rinv;
  }
  inline double rungeFun2(double rinv,double F,double G,double E,int kappa,double V){
    return -(E-V-Mass[idxtGlobal])*F*(1.0/HbC)+kappa*G*rinv;
  }
#elif RUNGE_OPTION == 2
  // - - - - - - - - - - - - - - - macro version - - - - - - - - - - - - - - -
  #define rungeFun1(rinv, F, G, E, kappa, V)\
    ((-(\text{kappa}))*(\text{rinv})*(F)+(1.0/HbC)*((E)-(V)+Mass[idxtdlobal])*(G))#define rungeFun2(rinv, F, G, E, kappa, V)\
    ((1.0/HbC)*(-(E)-(V)-Mass[dxtGlobal]))*(F)+(kappa)*(rinv)*(G))#elif RUNGE_OPTION == 3
  // - - - - - - - - - - - - - - - inline version - - - - - - - - - - - - - - -
  // Inline version uses neither functions nor macros.
#endif
```

```
int runge(int sw, double E, int idxp, int idxj, int idxn, int *node, double*maco){
// Runge-Kutta method for radial wave fn.
// sw & 0x01 > 0 --> the wavefunciton iwws stored in the global arrays
// sw & 0x02 > 0 --> fprintf(stderr) some information
/*
used global variables
    Fs, Gs, Mass, idxtGlobal, RadialGridSpacing
used functions
   rungeBCi, rungeBCo, idx2qn
*/
  int i,is,ii,i2,i3;
  int w,L,kappa;
  int forbac; // 0 for forward solution, 1 for backward solution
  int idxt;
  double *Fsa,*Gsa;
  double r1,r1inv;
  double k1,l1,k2,l2,k3,l3,k4,l4,k,l;
  double F,F2,F3,F4,oldF, G,G2,G3,G4;
  double dr, pmdr, halfpmdr; // pmdr = plus or minus dr
  double J, vv, vs;
  double Fm[2], Gm[2];
  double c1,c2,c3,c4,c5,c6,c7;
  idxt=idxtGlobal;
 Fsa=Fs[idxt][idxp][idxj][idxn];
  Gsa=Gs[idxt][idxp][idxj][idxn];
  idx2qn(0,idxp,idxj, &J,&w,&L,&kappa);
  dr=RadialGridSpacing;
  if(sw & 0x01){
    for(i=0; i<=Idxr.i; i++){
      r1=i*dr;
      rungeBCi(r1,E,idxp,L,&Fsa[i],&Gsa[i]);
    }
    for(i=IDXR-1;i>=Idxr.o;i--){}r1=i*dr;
      rungeBCo(r1,E,&Fsa[i],&Gsa[i]);
   }
  }
  *node=0;
  for(forbac=0; forbac<2; forbac++){
```

```
if(forbac == 0){
      rungeBCi(Idxr.i*dr,E,idxp,L,&F,&G);
      pmdr=dr; is=Idxr.i; ii=1;
    }
    else {
      rungeBCo(Idxr.o*dr,E,&F,&G);
      pmdr=-dr; is=Idxr.o; ii=-1;
    }
    c1=pmdr*kappa;
    c2 = pmdr * (1.0/HbC);
    c3=E+Mass[idxt];
    c4=E-Mass[idxt];
   halfpmdr=pmdr*0.5;
   r1=is*dr; r1inv=1.0/r1; c5=c1*r1inv;
    i2=is*2; vs=Vs[idxt][i2]; vv=Vv[idxt][i2];
    for(i=is+ii ; ; i+=ii){
      i2=i*2;
\#if ( RUNGE_OPTION == 1 ) || ( RUNGE_OPTION == 2 )
  //----------------------- function and macro versions -----------------------
      k1=rungeFun1(r1inv,F,G,E,kappa,vv-vs)*pmdr;
      l1=rungeFun2(r1inv,F,G,E,kappa,vv+vs)*pmdr;
        r1=r1+halfpmdr; r1inv=1.0/r1;
        i3=i2-ii; vs=Vs[idxt][i3]; vv=Vv[idxt][i3];
        F2=F+0.5*k1; G2=G+0.5*l1;
      k2=rungeFun1(r1inv,F2,G2,E,kappa,vv-vs)*pmdr;
      l2=rungeFun2(r1inv,F2,G2,E,kappa,vv+vs)*pmdr;
        F3=F+0.5*k2; G3=G+0.5*l2;
      k3=rungeFun1(r1inv,F3,G3,E,kappa,vv-vs)*pmdr;
      l3=rungeFun2(r1inv,F3,G3,E,kappa,vv+vs)*pmdr;
        r1=dr*1; r1inv=1.0/r1;
        vs=Vs[idxt][i2]; vv=Vv[idxt][i2];
        F4=F+k3; G4=G+l3;
      k4=rungeFun1(r1inv,F4,G4,E,kappa,vv-vs)*pmdr;
      l4=rungeFun2(r1inv,F4,G4,E,kappa,vv+vs)*pmdr;
#elif RUNGE_OPTION == 3
  //----------------------------- inline version -----------------------------
      k1 = c2 * (c3 - vv + vs) * G - c5 * F;lt-15*G-c2*(c4-vv-vs)*F;r1=r1+halfpmdr; c5=c1/r1;
        i3=i2-ii; vs=Vs[idxt][i3]; vv=Vv[idxt][i3];
        F2=F+0.5*k1; G2=G+0.5*l1;
        c6 = c2 * (c3 - vv + vs);c7 = -c2 * (c4 - vv - vs);k2=c6*G2-c5*F2;
      l2=c5*G2+c7*F2;
        F3=F+0.5*k2; G3=G+0.5*l2;
      k3=c6*G3-c5*F3;
      l3=c5*G3+c7*F3;
```

```
r1=dr* i; c5=c1/r1;
        vs=Vs[idxt][i2]; vv=Vv[idxt][i2];
        F4=F+k3; G4=G+l3;
      k4 = c2 * (c3 - vv + vs) * G4 - c5 * F4;l4=c5*G4-c2*(c4-vv-vs)*F4;
#endif
      k=(k1+2*k2+2*k3+k4)*(1.0/6.0);l=(l1+2*l2+2*l3+l4)*(1.0/6.0);
      oldF=F;
      F=F+k;G = G + 1;
      if(F*oldF<0) (*node)++;
      if(sw & 0x01){
        Fsa[i]=F;
        Gsa[i]=G;}
      if(i==Idxr.m) break;
    }
   Fm[forbac]=F; Gm[forbac]=G;
  } // end of for(forbac)
  *maco=Fm[0]*Fm[1]*(Fm[0]*Gm[1]-Gm[0]*Fm[1]);
  //fprintf(stderr,"%12f %5d %15e E,node,maco\n",E,*node,*maco);
  //---------------- normalization of the wavefunction : begin ----------------
  if(sw & 0x01)
  { double s,s1,s2,t1,t2,mf,nf1,nf2;
   s1=0.0;
   for(i=0;i<Idxr.m;i++){
     t1=Fsa[i];
     t2=Gsa[i];
     s1+=t1*t1+t2*t2;
    }
    s2=0.0;
   for(i=Idxr.m;i<IDXR;i++){
      t1=Fsa[i];
     t2=Gsa[i];s2+=t1*t1+t2*t2;
    }
   mf=Fm[0]/Fm[1]; // It is preferable to choose between Fin/Fout and Gin/Gout
                    // the one which suffers from less numeircal error.
    s=dr*(s1+s2*mf*mf);nf1=1/sqrt(s); // sign of the tail for r-> infinity agrees with rungeBCo
    if(mf<0.0) nf1*=-1;
   nf2=nf1*mf;
    for(i=0;i<Idxr.m;i++){
      Fsa[i]*=nf1;
```

```
Gsa[i]*=nf1;}
   for(i=Idxr.m;i<IDXR;i++){
     Fsa[i]*=nf2;
     Gsa[i]*=nf2;}
  }
  //---------------- normalization of the wavefunction : end ------------------
 return 0;
}
// block 2 : begin
// This is an independently available part.
// =============================================================================
// proper/screened Poisson equation solver
// No global variables are referred.
// =============================================================================
//------------------------- Poisson equation solver --------------------------
int Poisson(int imax,double h,double *source,double *phi){
 double r0,r1;
 double I1,I2;
 double rhol;
  int i,j,k,l,a1;
  double intcoef[6]={ 11.0/1440.0, -93.0/1440.0, 802.0/1440.0,
     802.0/1440.0, -93.0/1440.0, 11.0/1440.0};
 1/r=0I2=0;
  for(j=0; j\leq max-1; j++){
   for(k=0; k<6; k++){
     l=j+k-2;r1=1*h;a1 = abs(1);
     if(a1<imax) rhol=source[a1];
     else rhol=0;
     I2+=intcoef[k]*rhol*r1;
   }
  }
 phi[0]=h*I2;
 //r<0
  for(i=1;i<imag;i++){
   r0=i*h;
   I1=0;for(j=0; j \leq i; j++){
     for(k=0; k<6; k++){
       1 = j + k - 2;
```

```
r1=1*h;a1 = abs(1):
        if(a1<imax) rhol=source[a1];
        else rhol=0;
        I1+=intcoef[k]*rhol*r1*r1/r0;
      }
    }
    I2=0;
   for(k=0; k<6; k++){
      for(i=i; j\leq imax-1; j++){
        1 = j + k - 2;r1=lkh;
        a1 = abs(1);if(a1<imax) rhol=source[a1];
        else rhol=0;
        I2+=intcoef[k]*rhol*r1;
      }
    }
   phi[i]=h*(I1+I2);
  }
 return 0;
}
//------------------ screened Poisson equation solver -------------------------
int screenedPoisson(int imax, double h, double m, double *source, double *phi){
  double D; // the value of Green's function
  double r0, r1; // variables r and r' of Green's function
 double s,s1,s2,exp1,exp2,sourcel;
  int i,j,k,l,n,al,nexp;
  double intcoef[6]={ 11.0/1440.0, -93.0/1440.0, 802.0/1440.0,
                     802.0/1440.0, -93.0/1440.0, 11.0/1440.0};
#define NEXP 100000
  double expmmr[NEXP];
  int expsft = 3;
 nexp=NEXP;
  exp1=exp(-m*h);
  for(k=0; k<NEXP; k++){
    if(k % 20 == 0) \exp(\frac{-m}{\hbar}*(k-expsft));else expmmr[k]=expmmr[k-1]*exp1;
    if(expmmr[k]<1.0e-32) {
     nexp=k+1;
      break;
   }
  }
  if(expmmr[nexp-1]>1.0e-16) {
    fprintf(stderr,"screenedPoisson: warning: You have to increase NEXP\n");
    fprintf(stderr,"expmmr[%d]=%e\n",NEXP,expmmr[NEXP-1]);
  }
#undef NEXP
```

```
// calculation of phi(r) at r=0s2=0;
  for(j=0; j\leq max-1; j++){ // integral over [0, (imax-1)*h]for(k=0; k<6; k++){
      l = j + k - 2;r1=1*h;n=l+expsft; if(n<nexp) exp1=expmmr[n]; else exp1=0;
      al=abs(1); if(al<imax) sourcel=source[al]; else sourcel=0;
      s2+=intcoef[k]*sourcel*r1*exp1;
   }
  }
  phi[0]=h*s2;// fprintf(stderr,"phi[0]=%.7f\n",phi[0]);
  // calculation of phi(r) for r>0
  for(i=1;i\leq max;i++){
    r0=i*h;
   s1=0;for(j=0;j\leq i;j++){ // integral over [j*h,(j+1)*h], (j+1)*h<=r0for(k=0; k<6; k++){
         1 = j + k - 2;r1=1*h;n=i-l+expsft; if(n<nexp) exp1=expmmr[n]; else exp1=0;
         n=i+l+expsft; if(n<nexp) exp2=expmmr[n]; else exp2=0;
         al=abs(1); if(al<imax) sourcel=source[al]; else sourcel=0;
         s1+=intcoef[k]*sourcel*r1*(exp1-exp2);
      }
    }
    s2=0;
    for(j=i;j<imax-1;j++){ // integral over [j*h,(j+1)*h], j*h>=r0for(k=0; k<6; k++){
         1 = j + k - 2;r1=1*h;n=l-i+expsft; if(n<nexp) exp1=expmmr[n]; else exp1=0;
         n=l+i+expsft; if(n<nexp) exp2=expmmr[n]; else exp2=0;
         al=abs(1); if(al<imax) sourcel=source[al]; else sourcel=0;
         s2+=intcoef[k]*sourcel*r1*(exp1-exp2);
      }
    }
   phi[i]=h*(s1+s2)/(2*m*r0);
  }
 return 0;
}
// block 2 : end
// block 3 : start
// No global variables are referred.
```

```
//-----------------------------------------------------------------------------
int interpolate(double *y, int n){
/*
 double y[n],
 y[0],y[2],y[4],...,y[n-5],y[n-3],y[n-1] : given.
 y[1], y[3], y[5], \ldots, y[n-6], y[n-4], y[n-2] : to be interpolated.
 n must be an odd integer not less than 7.
 y[-i]=y[i] assumed.
 y[i]=0 assumed for i \ge n.
*/
 int i;
 double f0= 3.0/256.0;
 double f1=-25.0/256.0;
 double f2= 75.0/128.0;
 double f3= 75.0/128.0;
 double f4=-25.0/256.0;
 double f5= 3.0/256.0;
 if(n%2==0||n<7){
   exit(1);}
 y[1] =f0*y[4] +f1*y[2] +f2*y[0] +f3*y[2] +f4*y[4] +f5*y[6] ;
 y[3] =f0*y[2] +f1*y[0] +f2*y[2] +f3*y[4] +f4*y[6] +f5*y[8] ;
 for(i=5;i <= n-6; i + = 2) {
   y[i]=f0*y[i-5]+f1*y[i-3]+f2*y[i-1]+f3*y[i+1]+f4*y[i+3]+f5*y[i+5];
 }
 // NB) density beyond the maximum radius is approximated with zero.
 // A better treatment is to construct 5-pt and 4-pt formulae
 // and use them for these points.
 y[n-4]=f0*y[n-9]+f1*y[n-7]+f2*y[n-5]+f3*y[n-3]+f4*y[n-1] ;
 y[n-2]=f0*y[n-7]+f1*y[n-5]+f2*y[n-3]+f3*y[n-1] ;
}
```

```
// block 3 : end
```